## As Per NEP 2020

## University of Mumbai

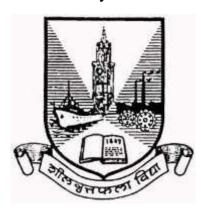

## Title of the program

- A- U.G. Certificate in Information Technology
- B- U.G. Diploma in Information Technology
- **C-** B.Sc. (Information Technology)
- D- B.Sc. (Honours) in Information Technology
- E- B.Sc. (Honours with Research) in Information Technology

# Syllabus for Semester – Sem I & II

Ref: GR dated 20th April, 2023 for Credit Structure of UG

(With effect from the academic year 2024-25 Progressively)

# University of Mumbai

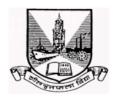

# Syllabus for Approval

(As per NEP 2020)

| Sr.      |                     |   |                                                                                                    |
|----------|---------------------|---|----------------------------------------------------------------------------------------------------|
| No.      | Heading             |   | Particulars                                                                                                    |
| 1        | Title of program    |   | Title of the program                                                                                                    |
|          | OA                  | А | U.G. Certificate in Information Technology                                                                                                    |
|          | OB                  | В | U.G. Diploma in Information Technology                                                                                                    |
|          | OC                  | С | B.Sc. (Information Technology)                                                                                                    |
|          | OD                  | D | B.Sc. (Honours) in Information Technology                                                                                                    |
|          | OE                  | Е | B.Sc. (Honours with Research) in Information Technology                                                                                                    |
| 2        | Eligibility OA      | A | 10+2 (A learner must have completed HSC or equivalent with 45% of aggregate for open category and 40% of aggregate in case of reserved candidates in one attempt with Mathematics and/or Statistics as one of the subjects (OR)  Passed Equivalent Academic Level 4.0 with CGPA equivalent to 45% for open category and 40% in case of reserved candidates with Mathematics and/or Statistics as one of the subjects |
|          | OB                  | В | Under Graduate Certificate in Information Technology Academic Level 4.5                                                                                                    |
|          | OC                  | С | Under Graduate Diploma in Information Technology Academic Level 5.0                                                                                                    |
|          | OD                  | D | Bachelors of Science in Information Technology with minimum CGPA of 7.5 Academic Level 5.5                                                                                                    |
|          | OE                  | Е | Bachelors of Science in Information Technology with minimum CGPA of 7.5 Academic Level 5.5                                                                                                    |
| 3        | Duration of program | А | One Year                                                                                                    |
|          | Daration of program | В | Two Years                                                                                                    |
|          | R                   | С | Three years                                                                                                    |
|          |                     | D | Four years                                                                                                    |
| <u> </u> | 1                   | 1 |                                                                                                    |

|    |                                   | 1       |                                                  |
|----|-----------------------------------|---------|--------------------------------------------------|
|    |                                   | E       | Four years                                       |
| 4  | Intake Capacity R                 |         |                                                  |
| 5  | Scheme of Examination             | NEP     |                                                  |
|    |                                   | 40% In  |                                                  |
|    | R                                 |         | xternal, Semester End Examination                |
|    |                                   | Individ | ual Passing in Internal and External Examination |
| 6  | Standards of Passing              | 400/ :  |                                                  |
|    | _                                 | 40% in  | each component                                   |
|    | R<br>Sem. I & II Credit Structure | A ( )   |                                                  |
| 7  | Sem. I & II Credit Structure      | Attache | ed herewith                                      |
|    | R:A<br>R:B                        |         |                                                  |
|    | к:в                               |         |                                                  |
|    | Sem. III & IV Credit Structure    |         |                                                  |
|    |                                   |         |                                                  |
|    | R:C<br>R:D                        |         |                                                  |
|    |                                   |         |                                                  |
|    | Sem. V & VI Credit Structure      |         |                                                  |
|    | R:E                               |         |                                                  |
|    | R:E<br>R:F                        |         |                                                  |
|    |                                   |         |                                                  |
|    |                                   |         |                                                  |
| 8  | Semesters                         | A       | Sem I & II                                       |
|    |                                   | В       | Sem I, II, III& IV                               |
|    |                                   | С       | Sem I, II, III, IV, V & VI                       |
|    |                                   |         | Comp. I. II. III. IV. V. VII. VIII. 9. VIII.     |
|    |                                   | D<br>E  | Sem I, II, III, IV, V, VI, VII & VIII            |
| 9  | Program Academic Level            | A       | Sem I, II, III, IV, V, VI, VII & VIII 4.5        |
| 9  | r rogram Academic Level           | В       | 5.0                                              |
|    |                                   | C       | 5.5                                              |
|    |                                   | D       |                                                  |
|    |                                   |         | 6.0                                              |
|    |                                   | Е       | 6.0                                              |
| 10 | Pattern                           | Semes   | ter                                              |
| 11 | Status                            | New     |                                                  |
| 12 | To be implemented from Academic   |         |                                                  |
| 14 | Year Progressively                | From 4  | Academic Year: 2023-24                           |
|    | IOGI I IOGIOOOITOIY               |         | Toda Cilio Todi. 2020 2 T                        |

Sign of Chairperson Dr. Mrs. R. Srivaramangai Ad-hoc BoS (IT) Sign of the Offg. Associate Dean Dr. Madhav R. Rajwade Faculty of Science & Technology Sign of Offg. Dean, Prof. Shivram S. Garje Faculty of Science & Technology

#### **Preamble**

#### 1) Introduction

Information technology (IT) continues to be a dynamic and rapidly evolving field with high demand for skilled professionals. The demand for IT workers is driven by various factors, and the landscape may have evolved over a period of time. NEP envisages the multidisciplinary approach thus making IT much more applicable in all fields of life. This facilitates multi-institutional mobility of the students within India as well as abroad thus making the students attain different proficiency levels right from certificate to B.Sc Honours with Research. This new syllabus under NEP will thus enables the students for higher education, research and career in the field of IT

### 2) Aims and Objectives

The aims and objectives of a Bachelor of Science (B.Sc) program in Information Technology (IT) generally revolve around providing students with a comprehensive understanding of the principles, technologies, and applications within the field of information technology. The entire program collectively aim to produce graduates who are well-rounded IT professionals, capable of contributing to the design, development, and management of information technology systems in various industries. The specific details of the curriculum may vary among institutions offering B.Sc in Information Technology programs.

#### 3) Learning Outcomes

The B. Sc. (Information Technology) Programme shall prepare and enable the graduates to:

- ✓ Demonstrate proficiency in programming languages, Data structures, Design and implement software solutions with their technical competence
- ✓ Analyze user requirements and design effective IT systems or applications.
- ✓ Apply system analysis and design methodologies to address complex business challenges.
- ✓ Acquire the skills of Database Management, Networking and Security, Web Technologies
- ✓ Plan, execute, monitor, and control IT projects.
- ✓ Analyze and solve complex IT problems using critical thinking skills.
- ✓ Apply concepts of artificial intelligence, machine learning, cloud computing, and IoT
- ✓ Effectively communicate technical information both orally and in writing.

#### 4) Any other point (if any)

#### PROGRAMME SPECIFIC OUTCOMES (PSO)

On completing the B. Sc.(Information Technology) at the University of Mumbai, the graduates shall be able to

- Technical Proficiency:
  - o Demonstrate a comprehensive understanding of fundamental concepts, principles, and technologies in information technology.
  - Apply programming and software development skills to design and implement IT solutions.
- System Thinking and Analysis:
  - o Apply system analysis and design methodologies to analyze and address

- complex problems.
- Design and develop IT systems that meet user requirements and organizational needs.

## • Database Management:

- Design, implement, and manage relational databases to store and retrieve information effectively.
- Demonstrate proficiency in using database management systems and querying languages.
- Networking and Security:
  - Understand and implement computer networks, protocols, and security measures.
  - o Evaluate and implement security solutions to protect information systems.
- Web Technologies:
  - Develop web applications using a variety of technologies and programming languages.
  - Design and create user interfaces that adhere to web design principles.
- Project Management:
  - o Apply project management principles to plan, execute, and deliver IT projects.
  - Demonstrate the ability to work effectively within project teams.
- Emerging Technologies:
  - Stay informed about and adapt to emerging technologies in the IT field.
  - Apply concepts of artificial intelligence, machine learning, cloud computing, and IoT to solve real-world problems.
- Critical Thinking and Problem-Solving:
  - o Analyze and solve complex IT problems using critical thinking skills.
  - o Apply problem-solving strategies to troubleshoot and resolve technical issues.
- Communication Skills:
  - Effectively communicate technical information to diverse audiences, both orally and in writing.
  - Collaborate with team members and stakeholders to achieve common goals.
- Ethics and Professionalism:
  - Demonstrate ethical behavior and professionalism in all aspects of the IT profession.
  - Adhere to ethical standards and legal considerations related to information technology.

# 5) Credit Structure of the Program (Sem I, II, III, IV, V and VI) Under Graduate Certificate in Information Technology

(Credit Struture Sem I & II)

| evel | Sem<br>ester | Мајо                                                                                | r             | Minor | OE  | VSC, SEC<br>(VSEC)                                                                                                    |          | AEC,<br>VEC,<br>IKS      | OJT,<br>FP,<br>CEP,<br>CC,<br>RP | Cum.<br>Cr. /<br>Sem. | Deg<br>ee<br>Cui<br>Ci |
|------|--------------|-------------------------------------------------------------------------------------|---------------|-------|-----|----------------------------------------------------------------------------------------------------|----------|--------------------------|----------------------------------|-----------------------|------------------------|
|      |              | Mandatory                                                                           | Electiv<br>es |       |     |                                                                                                    |          |                          |                                  |                       |                        |
|      | I            | 6                                                                                   |               | -     | 2+2 | VSC:2,<br>SEC:2                                                                                                    | \        | AEC:2,<br>/EC:2,<br>KS:2 | CC:2                             | 22                    |                        |
|      |              | Program ming with C - 02     Database Managem ent Systems - 02     Practical I - 02 |               |       |     | VSC: Combinational ar Sequential Desig 02  SEC - 02 Office Tools for Data Managemer OR Fundamentals of Telecommunication Systems                                                                | n-<br>nt |                          |                                  |                       | U<br>Ce<br>fic<br>e    |
|      |              | R:                                                                                  |               | В     | 1   |                                                                                                    |          |                          |                                  |                       |                        |
|      | II           | 6                                                                                   |               | 2     | 2+2 | VSC:2,<br>SEC:2                                                                                                    | AE       | EC:2,VEC:2               | CC:2                             | 22                    |                        |
|      |              | OOPs with C++- 02 Web Designi ng - 02 Practica I II - 02                            |               |       |     | <ul> <li>VSC:         Assembly         Language         Programm         ing – 02</li> <li>SEC: 02         <ul> <li>Web</li> <li>Programming</li> <li>OR</li> </ul> </li> <li>PL/SQL</li> </ul> |          |                          |                                  |                       |                        |
|      | Cum<br>Cr.   | 12                                                                                  | -             | 2     | 8   | • PL/SQL                                                                                                    | 10       |                          | 4                                | 44                    |                        |

Exit option: Award of UG Certificate in Major with 40-44 credits and an additional 4 credits core NSQF course/ Internship OR Continue with Majorand Minor

# Under Graduate Diploma in Information Technology Credit Structure (Sem. III & IV)

|       | R:           |                                                                                                    | _c                |       |    |                                                                          |                     |                                  |                      |                     |
|-------|--------------|----------------------------------------------------------------------------------------------------|-------------------|-------|----|--------------------------------------------------------------------------|---------------------|----------------------------------|----------------------|---------------------|
| Level | Seme<br>ster | Major                                                                                                    |                   | Minor | OE | VSC, SEC<br>(VSEC)                                                       | AEC,<br>VEC,<br>IKS | OJT,<br>FP,<br>CEP,<br>CC,<br>RP | Cu<br>m.<br>Cr.<br>/ | Degree/<br>Cum. Cr. |
|       |              | Mandatory                                                                                                    | Ele<br>ctiv<br>es |       |    |                                                                          |                     |                                  | -                    |                     |
|       | III          | 8                                                                                                    |                   | 4     | 2  | VSC:2                                                                    | AEC:2,              | FP :2<br>CC:2                    | 22                   |                     |
|       |              | <ul> <li>Python         Programming             -02     </li> <li>Python         Programming             Practical-02     </li> <li>Data         Structures-02     </li> <li>Data         Structures         Practical-02     </li> </ul> |                   |       |    | VSC :<br>Operating<br>Systems-02                                         |                     |                                  |                      | UG<br>Diploma<br>88 |
|       |              | R:                                                                                                    | •                 | D     |    |                                                                          |                     |                                  | •                    |                     |
|       | IV           | 6                                                                                                    |                   | 4     | 2  | SEC:2                                                                    | AEC:<br>2           | CEP<br>: 2<br>CC:                | 22                   |                     |
|       |              | <ul> <li>Core Java - 02</li> <li>Core Java Practical-02</li> <li>Software Engineering-02</li> <li>Software Engineering Practical-02</li> </ul>                                                                                            |                   |       |    | Computer Graphics and Animation -02 OR Mojo-02 OR Mobile Programming- 02 |                     |                                  |                      |                     |
|       | Cum<br>Cr.   | 28                                                                                                    |                   | 10    | 12 | 12                                                                       | 14                  | 12                               | 88                   |                     |

Exit option; Award of UG Diploma in Major and Minor with 80-88 credits and an additional 4 credits core NSQF course/ Internship OR Continuewith Major and Minor

## **B.Sc.** (Information Technology)

Credit Structure (Sem. V & VI)

| Ster                                                                                                    |     | R:  |                                                                                                    |                                                                                                    |       |    |                     |      |                                            |                |                       |
|----------------------------------------------------------------------------------------------------|-----|-----|----------------------------------------------------------------------------------------------------|----------------------------------------------------------------------------------------------------|-------|----|---------------------|------|--------------------------------------------|----------------|-----------------------|
| V 10 4 4 VSC: 2 FP/C 22  Paraming-02  Advanced Web Programming-02  Advanced Web Programming Practical-02  Business Intelligence-02  Business Intelligence Practical-02  Software Project Management-02  R:                                                                                                    | vel |     | Мај                                                                                                    | or                                                                                                    | Minor | OE |                     | VEC, | FP,<br>CEP,<br>CC,                         | m.<br>Cr.<br>/ | Deg<br>e<br>Cui<br>Ci |
| Advanced Web Programming-02     Advanced Web Programming-02     Advanced Web Programming Practical-02     Business Intelligence Practical-02     Software Project Management-02     Security in Computing Practical-02     Security in Computing Practical-02     Advanced Web Programming Practical-02     Security in Computing Practical-02     Administration Practical-02     OR EARN-02     Security in Computing Practical-02     Security in Computing Practical-02     Al and ML-02     Al and ML-02     Al and ML-02     Al and ML-02     Al and ML-02     Software Project Networking Practical-02     Al and ML-02     Al and ML-02     Software Project Networking Practical-02     Al and ML-02     Al and ML-02     Software Project Networking Practical-02     Al and ML-02     Software Project Networking Practical-02     Al and ML-02     Software Project Networking Practical-02     Al and ML-02     Software Project Networking Practical-02     OR Principles of GIS-02     Software Project Networking Practical-02     OR Principles of GIS-02     Principles of GIS Practical-02     OR Principles of GIS Practical-02     OR Principles of GIS Practical-02     OR Principles of GIS Practical-02     OR Project Administration Program ming-02     Administration Program ming-02     OR Disk Program ming-02     OR Project Ct Disk Program ming-02     OR Disk Program ming-02     OR Di      |     |     | Mandatory                                                                                                    | Electives                                                                                                    |       |    |                     |      |                                            | •              |                       |
| Programming-02 Advanced Web Programming Practical-02 Business Intelligence-02 Fractical-02 Software Project Management-02  R:                                                                                                    |     | ٧   | 10                                                                                                    | 4                                                                                                    | 4     |    | VSC: 2              |      |                                            | 22             |                       |
| VI 10 4 4 OJT :4  • Security in Computing -02 • Security in Computing Practical-02 • Al and ML Practical-02 • Software Quality Assurance-02 • Principles of GIS Practical-02 • Principles of GIS Practical-02 • Principles OIS Practical-02 • Principles OIS Practical-02 • Principles OIS Practical-02 • Principles OIS Practical-02 • Principles OIS Practical-02 • Principles OIS Practical-02 • Principles OIS Practical-02 • Principles OIS Practical-02 • Principles OIS |     |     | Programming-02  Advanced Web Programming Practical-02  Business Intelligence-02  Business Intelligence Practical-02  Software Project | Administration -02 • Linux Administration Practical-02 OR • EARN-02 • EARN Practical-02 OR • Enterprise Java-02 Enterprise Java Practical- |       |    | d Mobile<br>Program |      | Proje<br>ct<br>Diss<br>ertati<br>on-       | 22             | U<br>De<br>e<br>13    |
| Security in Computing -02     Security in Computing Practical-02     Al and ML Practical-02     Software Quality Assurance-02     Security in Computing Practical-02     Security in Computing Practical-02     Security in Networking Practical-02     Networking Practical-02     Security in Networking Proj ect Imples of Imples of OR Imples of OR Intation On-04     Security in Networking-02     Security in Networking-02         |     |     | 1                                                                                                    |                                                                                                    | Τ     |    |                     | Τ    | Γ                                          |                |                       |
| Computing -02  Security in Computing Practical-02  Al and ML-02  Al and ML Practical-02  Software Quality Assurance-02  Networking-02  Enterprise Networking Practical-02  Networking-02  Proj ect Impl eme ntati  OR OR OR OR OR OR OR OR OR OR OR OR OR                                                                                                    |     | VI  | 10                                                                                                    | 4                                                                                                    | 4     |    |                     |      |                                            | 22             |                       |
| Assurance-02 02                                                                                                    |     |     | Computing -02  Security in Computing Practical-02  Al and ML-02  Al and ML Practical-02  Software                                     | Networking-02 • Enterprise Networking Practical-02 OR • Principles of GIS-02 • Principles of                                               |       |    |                     |      | Proj<br>ect<br>Impl<br>eme<br>ntati<br>on- |                |                       |
| Cum 48 8 18 12 14 14 18 132                                                                                                    |     | Cum |                                                                                                    | 02                                                                                                    | 18    | 12 | 14                  | 14   | 18                                         | 132            |                       |

[Abbreviation - OE — Open Electives, VSC — Vocation Skill Course, SEC — Skill Enhancement Course, (VSEC) AEC — Ability Enhancement Course, VEC — Value Education Course, IKS — Indian Knowledge System, OJT — or Job Training, FP — Field Project, CEP — Continuing Education Program, CC — Co-Curricular, RP — Research Project

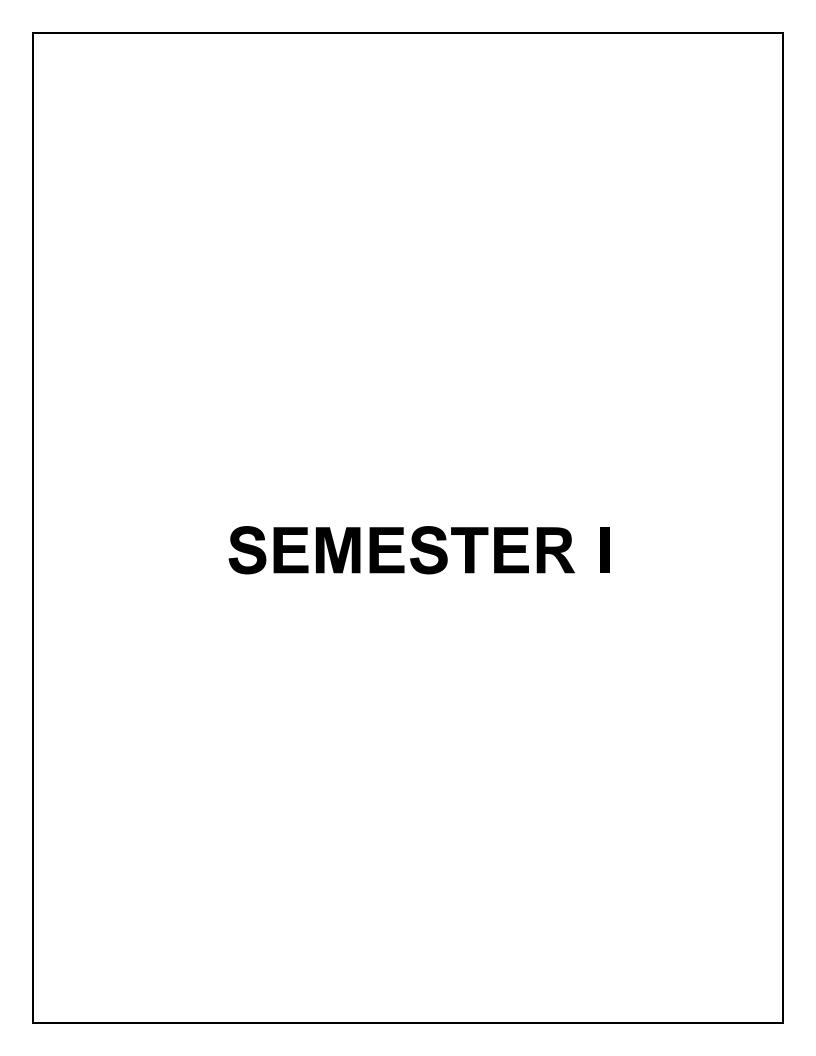

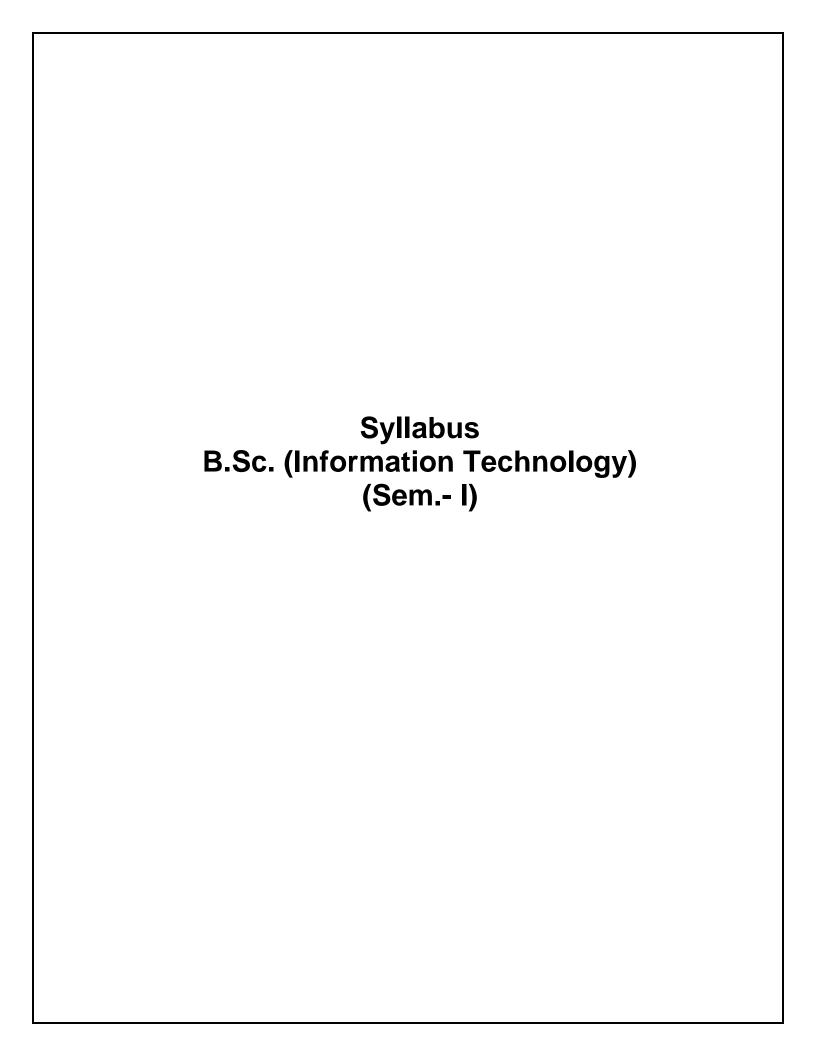

# **Major Courses**

Name of the Course: Programming with C

| 1 | Description the course : Including but Not limited to:                                                                                                    | This course allows the students to fundamental concepts of programming wh to program applications in C.                                                                                                    |             |  |  |  |
|---|----------------------------------------------------------------------------------------------------|----------------------------------------------------------------------------------------------------|-------------|--|--|--|
| 2 | Vertical :                                                                                                    | Major                                                                                                    |             |  |  |  |
| 3 | Type:                                                                                                    | Theory                                                                                                    | Theory      |  |  |  |
| 4 | Credits :                                                                                                    | 2 credits (1 credit = 15 Hours for Theory in                                                                                                    | a semester) |  |  |  |
| 5 | Hours Allotted :                                                                                                    | 30 Hours                                                                                                    |             |  |  |  |
| 6 | Marks Allotted:                                                                                                    | 50 Marks                                                                                                    |             |  |  |  |
| 7 | Course Objectives(CO): CO 1. To understand the concepts of computer programming. CO 2. To understand syntax and semantics of the C language CO 3. To understand loops and decision making in programming. CO 4. To understand the use of arrays, structures, union and pointers. CO 5. To understand functions for modular code and handle errors.                                                                                      |                                                                                                    |             |  |  |  |
| 9 | Course Outcomes (OC): OC 1. Students can build flowcharts, pseudocode for C programs. OC 2. Students can use C language syntax and semantics in their programs. OC 3. Students can implement loops and decision making. OC 4. Students can use different types of data structures in their programs. OC 5. Students can write well-structured, readable, and maintainable C code and debug programs if there are any errors.  Modules:- |                                                                                                    |             |  |  |  |
|   | Program Characteric pseudo code stater program characteris Execution of a Program keywords, data typ variables, Character 2. Type of operators: operators, Increment operators, the condi                                                                                                    | thms, History of C, Structure of C Program. stics, Compiler, Linker and preprocessor, ments and flowchart symbols, Desirable stics. Program structure. Compilation and ogram, C Character Set, identifiers and es and sizes, constants and its types, and character strings, typedef, typecasting Arithmetic operators, relational and logical and Decrement operators, assignment tional operator, Assignment operators and ence and order of Evaluation Block on, C Preprocessor | 15 Hrs      |  |  |  |

|          | 1. Control Flow: Statements and B                                                                                                    | Blocks If-Flse Flse-If Switch                                                                                                    | 15 Hrs                           |  |  |  |  |
|----------|----------------------------------------------------------------------------------------------------|----------------------------------------------------------------------------------------------------|----------------------------------|--|--|--|--|
|          | Loops- While and For Loops D                                                                                                    |                                                                                                    |                                  |  |  |  |  |
|          | Goto and Labels                                                                                                    | o-willio, broak and continue,                                                                                                    |                                  |  |  |  |  |
|          | 2. Basics of functions. User defined and Library functions                                                                                                    |                                                                                                    |                                  |  |  |  |  |
|          | <b>3.</b> Pointer and Addresses, Pointer and Function Arguments,                                                                                                    |                                                                                                    |                                  |  |  |  |  |
|          | Pointer and Arrays.                                                                                                    | ·                                                                                                    |                                  |  |  |  |  |
|          | 4. User-defined data types- structure                                                                                                    | re and union                                                                                                    |                                  |  |  |  |  |
| 10       | Books and References:                                                                                                    |                                                                                                    |                                  |  |  |  |  |
| 10       | DOURS and References:                                                                                                    |                                                                                                    |                                  |  |  |  |  |
|          | 1. C Programming Language, Brian                                                                                                    | W. Kernighan, Dennis M. Ritch                                                                                                    | ie , 2017                        |  |  |  |  |
|          | 2. Let Us C, Yashvant Kanetkar, BPB Publications, 2008.                                                                                                    |                                                                                                    |                                  |  |  |  |  |
|          | Mastering in C, K. R. Venugopal and Sudeep R. Prasad, Tata McGraw-Hill Publications.                                                                                                    |                                                                                                    |                                  |  |  |  |  |
|          | 4. A Computer Science –Structure Programming Approaches using C,                                                                                                    |                                                                                                    |                                  |  |  |  |  |
|          | Behrouz Forouzan, Cengage Learning.                                                                                                    |                                                                                                    |                                  |  |  |  |  |
|          | 5 Schaum's outlines Programming with C, Byron S. Gottfried, Tata                                                                                                    |                                                                                                    |                                  |  |  |  |  |
|          | McGraw- Hill Publications.                                                                                                    |                                                                                                    |                                  |  |  |  |  |
|          |                                                                                                    |                                                                                                    |                                  |  |  |  |  |
|          | 6. Basics of Computer Science, by E                                                                                                    |                                                                                                    | •                                |  |  |  |  |
|          |                                                                                                    |                                                                                                    | •                                |  |  |  |  |
| 12       | Basics of Computer Science, by E     Programming Techniques through Publication.  Internal Continuous                                                                                                    |                                                                                                    | , Pearson                        |  |  |  |  |
|          | Basics of Computer Science, by E     Programming Techniques through Publication.  Internal Continuous Assessment: 40%                                                                                                    | Semester End Examination:                                                                                                    | Pearson                          |  |  |  |  |
|          | 6. Basics of Computer Science, by E     7. Programming Techniques through Publication.  Internal Continuous     Assessment: 40%  Continuous Evaluation through:                                                                                                    | Semester End Examination:  Format of Question Paper: I                                                                             | Pearson 60% External             |  |  |  |  |
|          | 6. Basics of Computer Science, by E     7. Programming Techniques through Publication.  Internal Continuous Assessment: 40%  Continuous Evaluation through: Class test of 1 of 15 marks                                                                                                    | Semester End Examination:                                                                                                    | Pearson 60% External             |  |  |  |  |
|          | 6. Basics of Computer Science, by E<br>7. Programming Techniques through<br>Publication.  Internal Continuous<br>Assessment: 40%  Continuous Evaluation through:<br>Class test of 1 of 15 marks<br>Class test of 2 of 15 marks                                                                                                    | Semester End Examination:  Format of Question Paper: I                                                                             | Pearson 60% External             |  |  |  |  |
|          | 6. Basics of Computer Science, by E     7. Programming Techniques through Publication.  Internal Continuous Assessment: 40%  Continuous Evaluation through: Class test of 1 of 15 marks                                                                                                    | Semester End Examination:  Format of Question Paper: I                                                                             | Pearson 60% External             |  |  |  |  |
|          | 6. Basics of Computer Science, by E<br>7. Programming Techniques through<br>Publication.  Internal Continuous<br>Assessment: 40%  Continuous Evaluation through:<br>Class test of 1 of 15 marks<br>Class test of 2 of 15 marks<br>Average of the two: 15 marks                                                                                                    | Semester End Examination:  Format of Question Paper: I                                                                             | Pearson 60% External             |  |  |  |  |
|          | 6. Basics of Computer Science, by E 7. Programming Techniques through Publication.  Internal Continuous Assessment: 40%  Continuous Evaluation through: Class test of 1 of 15 marks Class test of 2 of 15 marks Average of the two: 15 marks Quizzes/ Presentations/                                                                                                    | Semester End Examination:  Format of Question Paper: I                                                                             | Pearson 60% External             |  |  |  |  |
|          | 6. Basics of Computer Science, by E<br>7. Programming Techniques through<br>Publication.  Internal Continuous<br>Assessment: 40%  Continuous Evaluation through:<br>Class test of 1 of 15 marks<br>Class test of 2 of 15 marks<br>Average of the two: 15 marks                                                                                                    | Semester End Examination:  Format of Question Paper: I                                                                             | Pearson 60% External             |  |  |  |  |
| 13       | 6. Basics of Computer Science, by E 7. Programming Techniques through Publication.  Internal Continuous Assessment: 40%  Continuous Evaluation through: Class test of 1 of 15 marks Class test of 2 of 15 marks Average of the two: 15 marks  Quizzes/ Presentations/ Assignments: 5 marks                                                                                   | Semester End Examination: Format of Question Paper: Examination (30 Marks)- 1 h                                                    | Pearson 60% External or duration |  |  |  |  |
| 12<br>13 | 6. Basics of Computer Science, by E 7. Programming Techniques through Publication.  Internal Continuous Assessment: 40%  Continuous Evaluation through: Class test of 1 of 15 marks Class test of 2 of 15 marks Average of the two: 15 marks Average of the two: 15 marks  Quizzes/ Presentations/ Assignments: 5 marks Total: 20 marks  Format of Question Paper: (Semhour) | Semester End Examination: Format of Question Paper: Examination (30 Marks)- 1 h                                                    | Pearson 60% External or duration |  |  |  |  |
| 13       | 6. Basics of Computer Science, by E 7. Programming Techniques through Publication.  Internal Continuous Assessment: 40%  Continuous Evaluation through: Class test of 1 of 15 marks Class test of 2 of 15 marks Average of the two: 15 marks Average of the two: 15 marks  Quizzes/ Presentations/ Assignments: 5 marks Total: 20 marks  Format of Question Paper: (Sem      | Semester End Examination: Format of Question Paper: Examination (30 Marks)- 1 h  ester End Examination : 30  m Module 1 (15 marks) | Pearson 60% External or duration |  |  |  |  |

# Name of the Course: Database Management System

| Sr.No | Heading                                                                                                    | Particulars                                                                            |                   |  |  |
|-------|----------------------------------------------------------------------------------------------------|----------------------------------------------------------------------------------------|-------------------|--|--|
| 1     | Description the course: Including but Not limited to:  The objective of the course is to present an introduct to fundamentals of database management systems with an emphasis on how to organize, maintain retrieve - efficiently, and effectively -information from DBMS.                                                                                                    |                                                                                        | ems,<br>ntain and |  |  |
| 2     | Vertical :                                                                                                    | ertical: Major                                                                         |                   |  |  |
| 3     | Type: Theory                                                                                                    |                                                                                        |                   |  |  |
| 4     | Credits:                                                                                                    | 2 credits (1 credit = 15 Hours for Theory)                                             |                   |  |  |
| 5     | Hours Allotted :                                                                                                    | 30 Hours                                                                               |                   |  |  |
| 6     | Marks Allotted:                                                                                                    | 50 Marks                                                                               |                   |  |  |
| 8     | <ul> <li>Marks Allotted:   50 Marks</li> <li>Course Objectives(CO):</li> <li>CO 1. To make students aware fundamentals of database system.</li> <li>CO 2. To give idea how ERD components helpful in database design and implementation.</li> <li>CO 3. To experience the students working with database using MySQL.</li> <li>CO 4. To familiarize the student with normalization, database protection and different DDL, DML, DQL, DCL Statements</li> <li>CO 5. To make students aware about importance of protecting data from unauthorized users.</li> <li>Course Outcomes (OC):</li> <li>OC 1. Define and describe the fundamental elements of relational database management system.</li> <li>OC 2. To relate the basic concepts of relational data model, entity-relationship model, relational database</li> <li>OC 3. Design ER-models to represent simple database application scenarios.</li> <li>OC 4. Understand the normalization and its role in the database design process</li> <li>OC 5. Transform the ER-model to relational tables, populate relational database and formulate SQL</li> </ul> |                                                                                        |                   |  |  |
| 9     | file and page org Modules:- Module 1:                                                                                                    | ganizations, indexing methods and hashing.                                             |                   |  |  |
|       | What is database s data, relational da management  2. Data Models The importance of rules, The evolution 3. Database Design, Database design ar ER-Diagrams, ERD  4. Relational database                                                                                                    | nd ER Model: overview, ER-Model, Constraints, Issues, Codd's rules, Relational Schemas | 15 Hrs            |  |  |

|    | Module 2:                                                                                                    |  |  |  |  |  |
|----|----------------------------------------------------------------------------------------------------|--|--|--|--|--|
|    | <ol> <li>Database Design theory and normalization:         Basics of functional dependencies and normalization for relational databases. Relational database design and further dependencies.     </li> <li>SQL, Indexing:         Introduction to SQL, Complex queries, triggers, views, joining database tables and schema modification. Query Processing and optimization. File structure, hashing and indexing     </li> <li>Transaction management and concurrency control and recovery:         Introduction to transaction processing concepts and theory.     </li> </ol> |  |  |  |  |  |
| 10 | Text Books  1. "Fundamentals of Database System", Elmasri Ramez, Navathe Shamkant, Pearson Education, Seventh edition, 2017  2. Database Management Systems", Raghu Ramakrishnan and Johannes Gehrke, 3rd Edition, 2014  3. Database Systems: Design implementation and management by Carlos Coronal Stoven Marris Poter Pob                                                                                                    |  |  |  |  |  |
| 11 | Coronel, Steven Morris, Peter Rob  Reference Books  1. "Database System Concepts", Abraham Silberschatz, Henry F. Korth, S. Sudarshan, McGraw Hill, 2017  2. "MySQL: The Complete Reference", Vikram Vaswani, McGraw Hill, 2017  3. "Learn SQL with MySQL: Retrieve and Manipulate Data Using SQL Commands with Ease", Ashwin Pajankar, BPB Publications, 2020                                                                                                    |  |  |  |  |  |
| 12 | Internal Continuous Assessment: Semester End Examination: 60% 40%                                                                                                    |  |  |  |  |  |
| 13 | Continuous Evaluation through: Class test of 1 of 15 marks Class test of 2 of 15 marks Average of the two: 15 marks  Quizzes/ Presentations/ Assignments: 5 marks  Total: 20 marks                                                                                                    |  |  |  |  |  |
| 14 | Total: 20 marks  Format of Question Paper: (Semester End Examination : 30 Marks.  Duration:1 hour)  Q1: Attempt any two (out of four) from Module 1 (15 marks)  Q2: Attempt any two (out of four) from Module 2 (15 marks)                                                                                                    |  |  |  |  |  |

# Name of the Course: Major Practical 1

| Sr.No | Hea                                           | ding                                                                                                    | Particulars                                                                                                    |
|-------|-----------------------------------------------|----------------------------------------------------------------------------------------------------|----------------------------------------------------------------------------------------------------|
| 1     | Descript<br>course :<br>Includin<br>Not limit | g but                                                                                                    | Programming with C -practical This course is stepping stone to learn other languages. This course provides students hands on experiences of coding exercises and projects.  Database Management System's practical approach is useful to gain the knowledge for software backend development. It benefits to user by providing data definition, data access, reduced data redundancy, data integrity, data sharing, data organizing, data consistency, data accuracy, and security                                                                                                    |
| 2     | Vertical                                      | :                                                                                                    | Major                                                                                                    |
| 3     | Type:                                         |                                                                                                    | Practical                                                                                                    |
| 4     | Credits                                       |                                                                                                    | 2 credits (60 Hours of Practical work in a semester )                                                                                                    |
| 5     | Hours A                                       | llotted :                                                                                                    | 30 Hours (C Programming Practical) + 30 Hours(DBMS - Practical)                                                                                                    |
| 6     | Marks A                                       | llotted:                                                                                                    | 50 Marks                                                                                                    |
| 7     |                                               | To provide efficient of the condens of the condens | s(CO):  le exposure in developing algorithm, flowchart and to write code. In stand loops and decision making in programming. In stand the arrays, structures, union. In stand the use of function and pointers. It is in the stand the use of function and pointers. It is in the stand the use of function and pointers. It is in the stand the use of function and pointers. It is in the stand the use of function and pointers. It is in the standard transfer of the standard transfer of the standard tran |

## 8 Course Outcomes (OC):

- OC 1. Students can demonstrate the concepts of datatypes, variables and operators in C.
- OC 2. Students can implement the concept of control statements and looping in C program.
- OC 3. Students can demonstrate the use of arrays, strings and structures in C
- OC 4. Students can implement modular C program using functions and pointers.
- OC 5. Students can demonstrate the use of arrays, strings and structures in C.
- OC 6. Students able to perform various operations such as insert, update delete and retrieve data from database using SQL queries.
- OC 7. Students able to perform alteration in tables and can restore and take backup of the database.
- OC 8. Students able to perform operations using simple SQL Queries to fetch data and learns various aggregate functions to get single value
- OC 9. Students able to perform SQL Queries using JOIN keyword for joining two or more tables.
- OC 10. Students able to perform nested queries using in, exists operators.
- OC 11. Students able to create new table by joining one or more tables and learn how to hide attribute from end user.
- OC 12. Students able to restrict the user from accessing data in database.
- OC 13. Students should be able to create, manipulate the database management system to evaluate the business information problem.

### 9 Module 1:- Programming with C

#### 1. Practical 1:-

- a. To calculate simple interest taking principal, rate of interest and number of years as input from user. Write algorithm & draw flowchart for the same.
- b. Write a program to find greatest of three numbers using conditional operator. Write algorithm & draw flowchart for the same.
- c. Write a program to check if the year entered is leap year or not. Write algorithm & draw flowchart for the same.

#### 2. Practical 2:-

- a. Write a program to calculate roots of a quadratic equation.
- b. Write a menu driven program using switch case to perform add / subtract / multiply / divide based on the users choice.
- c. Write a program to print the pattern of asterisks.

#### 3. Practical 3

- a. Write a program using while loop to reverse the digits of a number.
- b. Write a program to calculate the factorial of a given number.
- c. Write a program to print the Fibonacci series.

#### 4. Practical 4

- a. Write a program to print area of square using function.
- b. Write a program using recursive function.
- c. Write a program to square root, abs() value using function.
- d. Write a program using goto statement.

#### 5. Practical 5

- a. Write a program to print rollno and names of 10 students using array.
- b. Write a program to sort the elements of array in ascending or descending order

#### 6. Practical 6

- a. Write a program to extract the portion of a character string and print the extracted part.
- b. Write a program to find the given string is palindrome or not.
- c. Write a program to using strlen(), strcmp() function.

#### 7. Practical 7

Write a program to swap two numbers using a function. Pass the values to be swapped to this function using call-by-value method and call-by-reference method.

#### 8. Practical 8

- a. Write a program to read a matrix of size m\*n.
- b. Write a program to multiply two matrices using a function.

#### 9. Practical 9

Write a program to print the structure using

Title

Author

Subject

Book ID

Print the details of two students.

#### **10.** Practical 10

Create a mini project on "Bank management system". The program should be menu driven.

30 Hrs

## Module 2

- 1. Conceptual Designing using ER Diagrams (Identifying entities, attributes, keys and relationships between entities, cardinalities, generalization, specialization etc.)
- 2. Perform the following:
  - Viewing all databases
  - Creating a Database
  - Viewing all Tables in a Database
  - Creating Tables (With and Without Constraints)
  - Inserting/Updating/Deleting Records in a Table
- 3. Perform the following:
  - Altering a Table
  - Dropping/Truncating/Renaming Tables
  - Backing up / Restoring a Database
- 4. Perform the following:
  - Simple Queries
  - Simple Queries with Aggregate functions
- 5. Queries involving
  - Date Functions
  - String Functions
  - Math Functions
- 6. Join Queries
  - Inner Join
  - Outer Join
- 7. Subqueries
  - With IN clause
  - With EXISTS clause
- 8. Converting ER Model to Relational Model and apply Normalization on database. (Represent entities and relationships in Tabular form, Represent attributes as columns, identifying keys and normalization up to 3rd Normal Form).
- 9. Views
  - Creating Views (with and without check option)
  - Dropping views
  - Selecting from a view
- 10. DCL statements
  - Granting and revoking permissions
  - Saving (Commit) and Undoing (rollback)

#### 10 Text Books:

- 1. "Fundamentals of Database System", Elmasri Ramez, Navathe Shamkant, Pearson Education, Seventh edition, 2017 .
- 2.Database Management Systems", Raghu Ramakrishnan and Johannes Gehrke, 3rd Edition, 2014

#### 11 Reference Books:

- 1. MASTERING C, K. R. Venugopal and Sudeep R. Prasad, Tata McGraw-Hill Publications.
- 2. "A Computer Science -Structure Programming Approaches using C", Behrouz

30 Hrs

|    | Forouzan, Cengage Learning.                                         | no with C" Dynam C Cattlyind Tata MaCray I III                                   |
|----|---------------------------------------------------------------------|----------------------------------------------------------------------------------|
|    | Publications.                                                       | ng with C", Byron S. Gottfried, Tata McGraw-Hill                                 |
|    |                                                                     | Behrouz Forouzan , Cengage Learning.                                             |
|    |                                                                     | rough C", M. G. Venkateshmurthy, Pearson                                         |
|    | Publication.                                                        | T . M O                                                                          |
|    |                                                                     | alaguruswamy, Tata McGraw-Hill Education.                                        |
|    | 8. "Learn SQL with MySQL: Ret                                       | nce", Vikram Vaswani , McGraw Hill, 2017.<br>rieve and Manipulate Data Using SQL |
|    | Commands with Ease", Ashwin                                         | ,                                                                                |
| 12 | Internal Continuous                                                 | Semester End Examination: 60%                                                    |
|    | Assessment: 40%                                                     |                                                                                  |
| 13 | Continuous Evaluation                                               | 30 marks practical exam of 2 hours duration                                      |
|    | through:                                                            |                                                                                  |
|    | Students are expected to attend                                     |                                                                                  |
|    | each practical and submit the                                       |                                                                                  |
|    | written practical of the previous session. Performing Practical and |                                                                                  |
|    | writeup submission will be                                          |                                                                                  |
|    | continuous internal evaluation. 2.5                                 |                                                                                  |
|    | marks can be awarded for each                                       |                                                                                  |
|    | practical performance and writeup                                   |                                                                                  |
|    | submission totalling to 50 marks                                    |                                                                                  |
|    | and can be converted to 20 marks.                                   |                                                                                  |
| 14 |                                                                     | ration 2 hours. Certified copy of Journal is                                     |
|    | compulsory to appear for the pra<br>Practical Slip:                 | ictical examination                                                              |
|    | Q1. From Module 1 13 marks                                          |                                                                                  |
|    | Q2. From Module 2 12marks                                           |                                                                                  |
|    | Q3. Journal and Viva 05 marks                                       |                                                                                  |
|    |                                                                     |                                                                                  |

# Vocational Skill Course (VSC)

# Name of the course: Combinational and Sequential Design

| Sr.No | Heading                                                | Particulars                                                                                                    |
|-------|--------------------------------------------------------|----------------------------------------------------------------------------------------------------|
| 1     | Description the course : Including but Not limited to: | Combinational and Sequential Design is a course that focuses on digital electronics and the design of circuits that combine multiple digital components. The course covers the theoretical and practical aspects of both combinational and sequential circuit design, as well as their applications.                                                                            |
|       |                                                        | Digital circuits are used in many electronic devices, including computers, smartphones, and communication systems. The design of these circuits is critical to the performance and functionality of these devices. Understanding the basics of combinational and sequential design is essential for anyone interested in pursuing a career in the field of digital electronics. |
|       |                                                        | The course will cover the various techniques and tools used in digital circuit design, including Boolean algebra and K-map simplification.                                                                                                    |
|       |                                                        | The course is highly relevant in today's technological landscape, as all modern electronics devices are based on digital circuits. The skills learned in the course are highly useful in various fields, such as computer and electronics engineering, telecommunications, and robotics.                                                                                        |
|       |                                                        | The application of combinational and sequential design is quite broad, and the skills acquired from the course can be applied in various areas. Students will be able to design digital circuits, troubleshoot and repair digital circuits, and optimize circuit performance.                                                                                                   |
|       |                                                        | The course is highly interesting and engaging, providing students with the opportunity to explore and analyze complex digital circuitry. It is also connected to other courses such as Digital Logic Design, Computer Organization, and Microcontrollers.                                                                                                    |
|       |                                                        | The demand for professionals with digital circuit design skills is high in various industries such as electronics, semiconductors, telecommunications, and computing. There is an increasing demand for professionals with these skills,                                                                                                    |

|   |                                                                                           | and job prospects are promising for those with a solid                                              |  |
|---|-------------------------------------------------------------------------------------------|----------------------------------------------------------------------------------------------------|--|
|   |                                                                                           | background in digital circuit design.                                                               |  |
|   |                                                                                           | baokground in digital on oak doolgin.                                                               |  |
|   |                                                                                           | In summary, Combinational and Sequential Design is a                                                |  |
|   |                                                                                           | course that offers students a comprehensive understanding                                           |  |
|   |                                                                                           | of digital circuits' design principles and techniques. The                                          |  |
|   |                                                                                           | knowledge and skills gained from this course are highly useful                                      |  |
|   |                                                                                           | and applicable in various industries, with promising career                                         |  |
|   |                                                                                           | prospects.                                                                                          |  |
| 2 | Vertical :                                                                                | Vocational Skill Course(VSC)                                                                        |  |
| 3 | Type:                                                                                     | Practical                                                                                           |  |
| 4 | Credits :                                                                                 | 2 credits (60 hours in a semester)                                                                  |  |
| 5 | Hours Allotted :                                                                          | 60 Hours                                                                                            |  |
| 6 | Marks Allotted:                                                                           | 50 Marks                                                                                            |  |
| 7 | Course Objectives(C                                                                       | •                                                                                                   |  |
|   | •                                                                                         | nts with a comprehensive understanding of combinational and                                         |  |
|   | •                                                                                         | design principles and techniques.                                                                   |  |
|   |                                                                                           | nts to apply Boolean algebra, K-map simplification, and other                                       |  |
|   |                                                                                           | es to create optimized digital circuits.                                                            |  |
|   | • •                                                                                       | s with the necessary tools and skills to implement arithmetic                                       |  |
|   | •                                                                                         | n circuits, and memory circuits. Its to analyze and troubleshoot digital circuits to ensure optimal |  |
|   |                                                                                           | its to analyze and troubleshoot digital circuits to ensure optimal                                  |  |
|   | performance. CO 5.To provide students with hands-on practical experience in designing and |                                                                                                    |  |
|   | •                                                                                         | ital circuits using simulation software and real-world hardware.                                    |  |
| 8 | Course Outcomes (O                                                                        |                                                                                                    |  |
|   | OC 1. Students can e                                                                      | xplain the differences between combinational and sequential                                         |  |
|   | circuits, and identify their different applications.                                      |                                                                                                    |  |
|   | OC 2. Students can define the concept of Boolean algebra and its importance in            |                                                                                                    |  |
|   | digital circuit de                                                                        |                                                                                                    |  |
|   |                                                                                           | cplain and apply the principles of K-map simplification and other                                   |  |
|   | design techniqu                                                                           |                                                                                                    |  |
|   | algebra and K-r                                                                           | design and construct combinational circuits using Boolean                                           |  |
|   | _                                                                                         | design and implement arithmetic circuits such as adders,                                            |  |
|   | subtractors, and                                                                          | •                                                                                                   |  |
|   | -                                                                                         | design and implement data path circuits such as registers,                                          |  |
|   | multiplexers, an                                                                          |                                                                                                    |  |
|   |                                                                                           | nplement digital circuits using breadboards, logic probes, and                                      |  |
|   | oscilloscopes.                                                                            |                                                                                                    |  |
|   | OC 8. Students can tr                                                                     | oubleshoot and verify the correctness of digital circuits using                                     |  |
|   | real-world hard                                                                           | ware and measure their performance using various metrics.                                           |  |
|   |                                                                                           |                                                                                                    |  |
| 0 | Modulos                                                                                   |                                                                                                    |  |
| 9 | Modules:-<br>Module 1:                                                                    |                                                                                                    |  |
|   | MICAUIC I.                                                                                |                                                                                                    |  |

1. Study of Logic gates and their ICs and universal gates: a. Study of AND, OR, NOT, XOR, XNOR, NAND and NOR b. Study of IC 7400, 7402, 7404, 7408, 7432, 7486, 74266 c. Implement AND, OR, NOT, XOR, XNOR using NAND gates. d. Implement AND, OR, NOT, XOR, XNOR using NOR gates. 2. Implement the given Boolean expressions using minimum number of gates. a. Verifying De Morgan's laws. b. Implement other given expressions using minimum number of gates. c. Implement other given expressions using minimum number of ICs. 3. Implement combinational circuits. 30 Hrs a. Design and implement combinational circuit based on the problem given and minimizing using K-maps. (Various Equations, SOP, POS forms can be given) 4. Implement code converters. a. Design and implement Binary – to – Gray code converter. b. Design and implement Gray – to – Binary code converter. c. Design and implement Binary – to – BCD code converter. d. Design and implement Binary – to – XS-3 code converter. 5. Implement Adder and Subtractor Arithmetic circuits. a. Design and implement Half adder and Full adder. b. Design and implement BCD adder. c. Design and implement XS – 3 adder. d. Design and implement binary subtractor. e. Design and implement BCD subtractor. b. Design and implement XS – 3 subtractor. Module 2: 6. Implement Arithmetic circuits. a. Design and implement a 2-bit by 2-bitultiplier. b. Design and implement a 2-bit comparator. 7. Implement Encode and Decoder and Multiplexer and Demultiplexers. a. Design and implement 8:3 encoder. b. Design and implement 3:8 decoder. c. Design and implement 4:1 multiplexer. Study of IC 74153, 74157 d. Design and implement 1:4 demultiplexer. Study of IC 74139 30 Hrs e. Implement the given expression using IC 74151 8:1 multiplexer. f. Implement the given expression using IC 74138 3:8 decoder. 8. Study of flip-flops and counters. a. Study of flip-flops and counters. b. Study of IC 7473. c. Study of IC 7474. d. Study of IC 7476. e. Conversion of Flip-flops.

|    | f. Design of 3-bit synchronous congates.                                                                                                    | unter using 7473 and required                   |  |  |  |
|----|----------------------------------------------------------------------------------------------------|-------------------------------------------------|--|--|--|
|    | g. Design of 3-bit ripple counter using IC 7473.                                                                                                    |                                                 |  |  |  |
|    | 9. Study of counter ICs and designing Mod-N counters.                                                                                                    |                                                 |  |  |  |
|    | a. Study of IC 7490, 7492, 7493 and designing mod-n counters                                                                                                    |                                                 |  |  |  |
|    | using these. b. Designing mod-n counters using IC 7473 and 7400 (NAND                                                                                                    |                                                 |  |  |  |
|    | gates)                                                                                                    |                                                 |  |  |  |
|    | 10. Design of shift registers and shift register counters.                                                                                                    |                                                 |  |  |  |
|    | a. Design serial – in serial – out, serial – in parallel – out,                                                                                                    |                                                 |  |  |  |
|    | parallel – in serial – out, paralle<br>bidirectional shift registers using                                                                                                    | •                                               |  |  |  |
|    | b. Study of ID 7495.                                                                                                    | J 10 1414.                                      |  |  |  |
|    | c. Implementation of digits using s                                                                                                    | even segment displays.                          |  |  |  |
| 10 | Text Books                                                                                                    |                                                 |  |  |  |
| 44 | Digital Electronics and Logic De                                                                                                    | esign, N. G. Palan, Technova                    |  |  |  |
| 11 | Reference Books  1. Digital Principles and Application                                                                                                    | ons, Malvino and Leach, Tata McGrawHill         |  |  |  |
|    | 2. Modern Digital Electronics, R.                                                                                                    |                                                 |  |  |  |
|    | •                                                                                                    | no, Michael D. Ciletti, Pearson Education, 2012 |  |  |  |
| 12 | Internal Continuous                                                                                                    | Semester End Examination: 60%                   |  |  |  |
|    | Assessment: 40%                                                                                                    |                                                 |  |  |  |
| 13 |                                                                                                    | 20                                              |  |  |  |
|    | Continuous Evaluation                                                                                                    | 30 marks practical exam of 2 hours duration     |  |  |  |
|    | through:                                                                                                    | 30 marks practical exam of 2 nours duration     |  |  |  |
|    | through: Students are expected to attend                                                                                                    | 30 marks practical exam of 2 nours duration     |  |  |  |
|    | through: Students are expected to attend each practical and submit the                                                                                                    | 30 marks practical exam of 2 nours duration     |  |  |  |
|    | through: Students are expected to attend each practical and submit the written practical of the previous                                                                                                    | 30 marks practical exam of 2 nours duration     |  |  |  |
|    | through: Students are expected to attend each practical and submit the written practical of the previous session. Performing Practical and writeup submission will be                                                                                                    | 30 marks practical exam of 2 nours duration     |  |  |  |
|    | through: Students are expected to attend each practical and submit the written practical of the previous session. Performing Practical and writeup submission will be continuous internal evaluation. 2.5                                                                                                    | 30 marks practical exam of 2 nours duration     |  |  |  |
|    | through: Students are expected to attend each practical and submit the written practical of the previous session. Performing Practical and writeup submission will be continuous internal evaluation. 2.5 marks can be awarded for each                                                                                                    | 30 marks practical exam of 2 nours duration     |  |  |  |
|    | through: Students are expected to attend each practical and submit the written practical of the previous session. Performing Practical and writeup submission will be continuous internal evaluation. 2.5 marks can be awarded for each practical performance and writeup                                                                                                    | 30 marks practical exam of 2 nours duration     |  |  |  |
|    | through: Students are expected to attend each practical and submit the written practical of the previous session. Performing Practical and writeup submission will be continuous internal evaluation. 2.5 marks can be awarded for each                                                                                                    | 30 marks practical exam of 2 nours duration     |  |  |  |
| 14 | through: Students are expected to attend each practical and submit the written practical of the previous session. Performing Practical and writeup submission will be continuous internal evaluation. 2.5 marks can be awarded for each practical performance and writeup submission totalling to 50 marks and can be converted to 20 marks.  Format of Question Paper: Du                                                                                                  | ration 2 hours. Certified copy of Journal is    |  |  |  |
|    | through: Students are expected to attend each practical and submit the written practical of the previous session. Performing Practical and writeup submission will be continuous internal evaluation. 2.5 marks can be awarded for each practical performance and writeup submission totalling to 50 marks and can be converted to 20 marks.  Format of Question Paper: Du compulsory to appear for the practical performance and writeup submission totalling to 50 marks. | ration 2 hours. Certified copy of Journal is    |  |  |  |
|    | through: Students are expected to attend each practical and submit the written practical of the previous session. Performing Practical and writeup submission will be continuous internal evaluation. 2.5 marks can be awarded for each practical performance and writeup submission totalling to 50 marks and can be converted to 20 marks.  Format of Question Paper: Du compulsory to appear for the practical Slip:                                                     | ration 2 hours. Certified copy of Journal is    |  |  |  |
|    | through: Students are expected to attend each practical and submit the written practical of the previous session. Performing Practical and writeup submission will be continuous internal evaluation. 2.5 marks can be awarded for each practical performance and writeup submission totalling to 50 marks and can be converted to 20 marks.  Format of Question Paper: Du compulsory to appear for the practical performance and writeup submission totalling to 50 marks. | ration 2 hours. Certified copy of Journal is    |  |  |  |

# **Skill Enhancement Course (SEC)**

Name of the Course: Office Tools for Data Management

| Sr.No. | Heading                 | Particulars                                                                                                    |
|--------|-------------------------|----------------------------------------------------------------------------------------------------|
| 1      | Description the course: | <ul> <li>Introduction: The MS Access course offers a comprehensive understanding of Microsoft's relational database management system, making it a valuable skill in today's data-driven environment. This course is designed to empower individuals with the tools needed to efficiently organize, manage, and analyse data.</li> <li>Relevance and Usefulness: It provides practical insights into leveraging a relational database system for enhanced efficiency and organization. The MS Access course is useful for individuals seeking to enhance their data management skills.</li> <li>Applications: With applications in various sectors, from business to research and project management, MS Access is versatile. It facilitates the creation of databases for tasks ranging from contact management to complex systems for inventory and financial analysis.</li> <li>Interest and Connection with Other Courses: Its practical applications and user-friendly interface make it attractive to individuals looking to boost their data management skills. The MS Access course establishes a practical link with other data-related courses, offering foundational knowledge in database management. It complements courses in data analysis, business intelligence, and information systems.</li> <li>Demand in the Industry: As businesses increasingly rely on data for decision-making, there is a growing demand for professionals skilled in database management. Proficiency in MS Access is particularly sought after in roles involving data organization, analysis, and reporting.</li> <li>Job Prospects: Professionals completing the MS Access course are well-positioned for roles requiring efficient data management and analysis. Job prospects include positions in database administration, data analysis, and business intelligence, where MS Access proficiency is a valuable</li> </ul> |
| 2      | Vertical :              | asset. Skill Enhancement Course(SEC)                                                                                                    |
| 3      | Type :                  | Practical                                                                                                    |
| 4      | Credits :               | 2 credits                                                                                                    |
| 5      | Hours Allotted :        | 60 Hours                                                                                                    |
| 6      | Marks Allotted:         | 50 Marks                                                                                                    |
| 7      | Course Objectives       | (CO):                                                                                                    |

CO 1. Participants will grasp essential database concepts, including tables, relationships, and normalization principles. CO 2. Participants will design and construct well-organized databases in MS Access, showcasing proficiency in table design and data validation. CO 3. Participants will master the creation of complex queries in MS Access, enabling them to extract specific information efficiently. CO 4. Participants will develop expertise in crafting user-friendly forms and interfaces in MS Access, optimizing data entry processes. CO 5. Participants will generate comprehensive reports in MS Access, demonstrating skills in grouping, sorting, and presenting data for meaningful analysis. Course Outcomes (OC): OC 1. Participants can explain normalization importance, identify table relationships. and justify database design choices. OC 2. Participants create well-structured MS Access databases with proper relationships, data types, and normalization. OC 3. Participants execute advanced queries in MS Access, retrieving specific information based on diverse criteria. OC 4. Participants design intuitive MS Access forms, incorporating controls for an efficient and user-friendly data entry experience. OC 5. Participants produce insightful MS Access reports, organizing and presenting data effectively for analysis. Modules:- All Practicals are based on MS Access Module 1: Practical 1: A. Getting familiar with MS Access Ribbon options. B. With the help of access wizard Create Database. Add 2 Tables. In each table add 5 columns of different data types. Add 10-10 entries in each table. Add necessary integrity constraints. C. Use the Table Wizard to create a table. Add and delete fields in an existing table. Establish an input mask and validation rule for fields within a table. Switch between the Design and Datasheet views of a table.

#### **Practical 2:**

8

9

- A. Create and use an Input Mask to enter the data in sample table.
- B. Adding records in table by using Datasheet View, using a Form and using SQL.

C. Create the Employee Database with necessary table and data and then implement the following transitions:

- Delete the record for Kelly Marder.
- Change Pamela Milgrom's salary to \$59,500.
- Use the Replace command to change all occurrences of "Manager" to "Supervisor".

#### **Practical 3:**

A. Create the Bookstore database with necessary table and data and modify the database to accommodate the following:

30 Hrs

- i. Add the book Exploring Microsoft Office 2000 Vol II (ISBN: 013-011100-7) by Grauer/Barber, published in 1999 by Prentice Hall, selling for \$45.00.
- ii. Change the price of Memory Management for All of Us to \$29.95.
- iii. Delete The Presentation Design Book.
- B. Create a table employ with (idno, name, job, age, salary). Insert 10 records. Create a query to display the information of all managers. Create a query to display the names of employs who salary is >15000.
- C. Use the Form Wizard to create a form, Move and size controls within a form. Use the completed form to enter data into the associated table.

#### **Practical 4:**

- A. Add fields to an existing table. Use the Lookup Wizard to create a combo box. Add controls to an existing form to demonstrate inheritance. Add command buttons to a form.
- B. Generate and use various the queries using Query Wizards.
- C. Generate and use various the Query with User Input.
- D. Demonstrate use of Expression Builder.

#### **Practical 5:**

- A. Use the report wizard to create a new report. Modify an existing report by adding, deleting, and/or modifying its controls.
- B. Create a query containing a calculated control. Then, create report based on that query. Use the Sorting and Grouping command to add a group header and group footer to a report.
- C. Use action queries to modify a database. Create a crosstab query to display summarized values from a table.

## Module 2:

#### Practical 6:

- A. Create and Open a database with multiple tables; Identify the one-to-many relationships within the database and to produce reports based on those relationships.
- B. Create and Open a database with multiple tables; Identify the one-to-one relationships within the database and to produce reports based on those relationships.
- C. Create and Open a database with multiple tables; Identify the Many-to-Many relationships within the database and to produce reports based on those relationships.

30 Hrs

#### **Practical 7:**

- A. Demonstrate use of look up tables.
- B. Use the Report Wizard to create a report having the following requirements:
  - i. Select the LastName field from the Author table.
  - ii. Select the Title and Price fields from the Book table.
  - iii. Select the PubName field from the Publisher table.

- iv. View the data by Publisher.
- v. Add a grouping level using LastName.
- vi. Sort the report by the Title field in ascending order.
- vii. Choose Stepped layout and Portrait orientation.
- viii. Type Book List as the report's title.
- C. Define the relationship between two tables and add a subform to a form.

#### **Practical 8:**

- A. Import an Access table from an Excel workbook. Create a one-to-many relationship between tables in a database. Create a multiple-table query.
- B. Import external data from the Excel spreadsheet file Bookstore.
  - i. Make sure Import the source data into a new table in the current database is selected.
  - ii. Select the Author worksheet.
  - iii. Make sure that First Row Contains Column Headings is selected.
  - For the AuthorID field, set the Data Type option to Long Integer and set the Indexed option to Yes (No Duplicates).
  - v. Select Choose my own primary key and make sure the AuthorID field is selected.
  - vi. Save the table with the name Author.
- C. Export data from access to various formats.

#### **Practical 9:**

- A. Relationships: Create and Use Author and Book Table.
  - Create a relationship between the AuthorID field in the Author table and the AuthorCode field in the Book table.
     Put a checkmark in the box labeled Enforce Referential Integrity.
  - ii. Create a relationship between the PubID field in the Publisher table and the PubID field in the Book table.
     Put a checkmark in the box labeled Enforce Referential Integrity.
- B. Create a switchboard; Use the Link Tables command to associate tables in one database with the objects in a different database.
- C. Create an AutoExec and a Close Database macro and demonstrate the use.

#### **Practical 10:**

- A. Create the College Library database find out the following: -
  - Total no. of copies of books subject wise.
  - ii. A report displays all books group by Publisher.
  - iii. A report displays all books group by Book Title.
  - iv. A report displays all books group by Book Edition
- B. Demonstrate the use of Database Splitter Wizard by splitting database.
- C. Make Access database as an executable-only

#### 10 Online reference/Text Books

1. https://www.quackit.com/microsoft access/tutorial/

|     | 2. https://www.tutorialspoint.com/ms                                                                 | _access/index.htm                                                                              |  |  |  |
|-----|----------------------------------------------------------------------------------------------------|------------------------------------------------------------------------------------------------|--|--|--|
|     |                                                                                                    | ke McGrath, In Easy Steps, 1st Edition, 2017                                                   |  |  |  |
|     | 4. Relational Databases and Microsoft Access, by Ron McFadyen, 1st Edition                           |                                                                                                |  |  |  |
| 11  | Reference Books                                                                                      |                                                                                                |  |  |  |
|     | 1. MICROSOFT ACCESS 2019 by David Murray, Kendall Hunt Publishing, 1st                               |                                                                                                |  |  |  |
|     | ,                                                                                                    | Edition, 2020.                                                                                 |  |  |  |
|     |                                                                                                    | 2. Step by Step Microsoft Access 2013, by Joyce Cox and Joan Lambert, 1 <sup>st</sup> Edition, |  |  |  |
|     | Microsoft Press, 2013                                                                                | Januard - Dishard Kooleila Wiley 4st Edition                                                   |  |  |  |
|     | 3. Access 2019 Bible, by Michael Alexander, Richard Kusleika, Wiley, 1st Edition,                    |                                                                                                |  |  |  |
|     | 2018 4. Access 2019 For Dummies, by Laurie A. Ulrich, Ken Cook, Wiley, 1 <sup>st</sup> Edition, 2018 |                                                                                                |  |  |  |
| 12  | Internal Continuous Assessment:                                                                      |                                                                                                |  |  |  |
| 12  | 40%                                                                                                  | Semester End Examination. 60%                                                                  |  |  |  |
|     | 40 /8                                                                                                |                                                                                                |  |  |  |
| 13  | Continuous Evaluation through:                                                                       | 30 marks practical exam of 2 hours duration                                                    |  |  |  |
|     | Students are expected to attend                                                                      |                                                                                                |  |  |  |
|     | each practical and submit the                                                                        |                                                                                                |  |  |  |
|     | written practical of the previous                                                                    |                                                                                                |  |  |  |
|     | session. Performing Practical and                                                                    |                                                                                                |  |  |  |
|     | writeup submission will be                                                                           |                                                                                                |  |  |  |
|     | continuous internal evaluation. 2.5                                                                  |                                                                                                |  |  |  |
|     | marks can be awarded for each                                                                        |                                                                                                |  |  |  |
|     | practical performance and writeup submission totalling to 50 marks                                   |                                                                                                |  |  |  |
|     | and can be converted to 20 marks.                                                                    |                                                                                                |  |  |  |
| 14  |                                                                                                    | tion 2 hours. Certified copy of Journal is                                                     |  |  |  |
| • • | compulsory to appear for the pract                                                                   | • •                                                                                            |  |  |  |
|     | Practical Slip:                                                                                      |                                                                                                |  |  |  |
|     | Q1. From Module 1 13 marks                                                                           |                                                                                                |  |  |  |
|     | Q2. From Module 2 12marks                                                                            |                                                                                                |  |  |  |
|     | Q3. Journal and Viva 05 marks                                                                        |                                                                                                |  |  |  |

# Name of the Course: Fundamentals of Telecommunication Systems

| Sr.No | Heading                                                | Particulars                                                                                                    |
|-------|--------------------------------------------------------|----------------------------------------------------------------------------------------------------|
| 1     | Description the course : Including but Not limited to: | The course on Fundamentals of Telecommunication Systems aims to provide an in-depth understanding of the basic concepts and theories of signals and systems, as well as their applications in the field of telecommunication engineering. The course also focuses on the latest trends in 5G technology, providing students with insights into the driver, pillars, and challenges of 5G networks. |
|       |                                                        | Relevance and Usefulness: The course is highly relevant to students pursuing degrees in electronics and communication engineering, as well as those interested in telecommunications engineering. By focusing on key concepts and terminologies, such as sets, mappings, functions, and systems operators, the course provides a foundation for understanding both the theoretical and             |

practical aspects of signals and systems. Additionally, the course helps students understand the role of 5G technology in enabling advanced wireless communication and the internet of things (IoT), which can be useful for developing innovative applications and services.

Application and Interest: By completing the course, students will be equipped to apply their knowledge and skills in a range of industries and sectors, including telecommunication, internet of things, and wireless communication. The course is also highly engaging, as it covers several fascinating topics, including wireless communication, 5G technology, and IoT, among others.

Connections with Other Courses: The course has links with other courses in electronics and communication engineering, including digital signal processing, telecommunication theory and practice, mobile communication, Information Technology and internet of things.

Demand in the Industry and Job Prospects: Graduates with a background in signals and systems and 5G technology are in high demand in the telecommunication industry, as there is an increasing need for professionals who can design, implement, and oversee advanced communication networks. **Specializations** in 5G technology and signals and systems can open up a range prospects. including roles telecommunications engineer, network architect, systems engineer, and wireless communication developer, among others.

In conclusion, the course in signals and systems and 5G technology is highly relevant and useful for students pursuing degrees in electronics and communication engineering and Information Technology. The course is engaging and provides a solid foundation in key concepts and technologies, enabling students to pursue a range of job prospects within the telecommunication industry.

| 2 | Vertical :           | Skill Enhancement Course(SEC)      |
|---|----------------------|------------------------------------|
| 3 | Type:                | Theory                             |
| 4 | Credits :            | 2 credits (30 hours in a semester) |
| 5 | Hours Allotted :     | 30 Hours                           |
| 6 | Marks Allotted:      | 50 Marks                           |
| 7 | Course Objectives(Co | 0):                                |

CO 1. Identify the fundamental concepts and terminologies of signals and systems theory through an introduction to sets, mappings, functions, and systems operators.

|   | CO 2.                           | Demonstrate knowledge of the properties of continuous-time sign                                                                                                    | gnals and    |
|---|---------------------------------|----------------------------------------------------------------------------------------------------|--------------|
|   |                                 | systems, transformations of the independent variable, prop                                                                                                    |              |
|   |                                 | functions, and representation of arbitrary functions.                                                                                                    | 011100 01    |
|   | 000                             |                                                                                                    |              |
|   | CO 3.                           | Demonstrate knowledge of the properties of discrete-time sign                                                                                                    |              |
|   |                                 | systems, transformations of the independent variable, prop                                                                                                    | perties of   |
|   |                                 | sequences, and representation of arbitrary sequences.                                                                                                    |              |
|   | CO 4                            | Analyze the drivers for 5G technology, identify the 10 pillars of                                                                                                    | f 5G and     |
|   | 00                              | describe the evolution of wireless communication from LTE tech                                                                                                    |              |
|   |                                 |                                                                                                    | illology to  |
|   |                                 | beyond 4G.                                                                                                    | _            |
|   | CO 5.                           | Discuss the 5G internet of things (IoT), explain networking recon                                                                                                    | ıfiguration  |
|   |                                 | and virtualization support, and identify the mobility and quality                                                                                                    | of service   |
|   |                                 | control in 5G networks.                                                                                                    |              |
|   | CO 6                            | Evaluate the challenges of small cells in 5G mobile networks an                                                                                                    | d identify   |
|   | 000.                            |                                                                                                    | id identiliy |
|   |                                 | the capacity limits and achievable gains with densification.                                                                                                    |              |
| 8 |                                 | se Outcomes (OC):                                                                                                    |              |
|   | OC 1.                           | Identify the fundamental concepts and terminologies of sig                                                                                                    | nals and     |
|   |                                 | systems theory through an introduction to sets, mappings, function                                                                                                    |              |
|   |                                 | systems operators.                                                                                                    | ,            |
|   | 00.3                            | Demonstrate knowledge of the properties of continuous-time sign                                                                                                    | anala ana    |
|   | 00 2.                           | · · · · · · · · · · · · · · · · · · ·                                                                                                    | _            |
|   |                                 | systems, transformations of the independent variable, prop                                                                                                    | perties of   |
|   |                                 | functions, and representation of arbitrary functions.                                                                                                    |              |
|   | OC 3.                           | Demonstrate knowledge of the properties of discrete-time sign                                                                                                    | gnals and    |
|   |                                 | systems, transformations of the independent variable, prop                                                                                                    | erties of    |
|   |                                 | sequences, and representation of arbitrary sequences.                                                                                                    |              |
|   | 00.4                            |                                                                                                    | F FC one     |
|   | 00 4.                           | Analyze the drivers for 5G technology, identify the 10 pillars of                                                                                                    |              |
|   |                                 | describe the evolution of wireless communication from LTE tech                                                                                                    | inology to   |
|   |                                 | beyond 4G.                                                                                                    |              |
|   | OC 5.                           | Discuss the 5G internet of things (IoT), explain networking recon                                                                                                    | ıfiguration  |
|   |                                 | and virtualization support, and identify the mobility and quality                                                                                                    | of service   |
|   |                                 | control in 5G networks.                                                                                                    |              |
|   | 00.6                            | Evaluate the challenges of small cells in 5G mobile networks an                                                                                                    | d identify   |
|   | 00 0.                           | •                                                                                                    | id identiliy |
|   |                                 | the capacity limits and achievable gains with densification.                                                                                                    |              |
| 9 | Modu                            | les:-                                                                                                    |              |
|   | Modu                            | le 1: Signals and Systems:                                                                                                    |              |
|   |                                 | gnals and Systems: Introduction, Signals, Systems, Why                                                                                                    |              |
|   |                                 | gnals and Systems? Preliminaries, Overviews, Sets, Mappings,                                                                                                    |              |
|   |                                 |                                                                                                    |              |
|   |                                 | nctions, Sequences, Abuse of notations, System operators,                                                                                                    |              |
|   |                                 | sic Signal Properties.                                                                                                    |              |
|   | 2. Cc                           | ontinuous-Time Signals and Systems: Overview,                                                                                                    |              |
|   | Tra                             | ansformations of the Independent Variable, Transformations and                                                                                                    | 15 Hrs       |
|   |                                 | e Dependent Variable, Properties of functions, Elementary                                                                                                    |              |
|   |                                 | nctions, Representation of Arbitrary Functions using elementary                                                                                                    |              |
|   |                                 |                                                                                                    |              |
|   |                                 | nctions, Continuous -time systems, Properties of systems,                                                                                                    |              |
|   |                                 | screte-Time Signals and Systems: Overview, Transformations                                                                                                    |              |
|   | 3. Dis                          |                                                                                                    |              |
|   |                                 |                                                                                                    |              |
|   | of                              | the independent variable, Properties of Sequences, Elementary                                                                                                    |              |
|   | of<br>Se                        | the independent variable, Properties of Sequences, Elementary equences, Representing Arbitrary Sequences Using Elementary                                                                                           |              |
|   | of<br>Se<br>Se                  | the independent variable, Properties of Sequences, Elementary equences, Representing Arbitrary Sequences Using Elementary equences, Discrete-Time Systems, Properties of Systems                                    |              |
|   | of<br>Se<br>Se<br>Modu          | the independent variable, Properties of Sequences, Elementary equences, Representing Arbitrary Sequences Using Elementary equences, Discrete-Time Systems, Properties of Systems  le 2: Fundamentals of 5G Networks |              |
|   | of<br>Se<br>Se<br>Modu<br>4. Dr | the independent variable, Properties of Sequences, Elementary equences, Representing Arbitrary Sequences Using Elementary equences, Discrete-Time Systems, Properties of Systems                                    | 15<br>Hrs    |

|    | Roadmap, 10 pillars of 5G, 5G in Europe, 5G in Asia, 5G in Asia, 5G Architecture              |                                       |  |  |  |
|----|-----------------------------------------------------------------------------------------------|---------------------------------------|--|--|--|
|    | 5. The 5G Internet: Introduction, Internet of Things and Context-                             |                                       |  |  |  |
|    | Awareness, Networking Reconfiguration and Virtualisation Support,                             |                                       |  |  |  |
|    | Mobility, Quality of Service Control, Emerging Approach for                                   |                                       |  |  |  |
|    | Resource Over-Provisioning                                                                    |                                       |  |  |  |
|    | 6. Small Cells for 5G Mobile Networks:                                                        | · · · · · · · · · · · · · · · · · · · |  |  |  |
|    | cells? Capacity Limits and Achievable                                                         |                                       |  |  |  |
|    | Mobile Data Demand, Demand vs Capacity, Small-Cell Challenges,                                |                                       |  |  |  |
|    | Conclusions and future directions                                                             |                                       |  |  |  |
| 10 | Text Books:                                                                                   |                                       |  |  |  |
|    | 1. Signals and Systems, Michael Adams,                                                        | ·                                     |  |  |  |
|    | 2. Fundamentals of 5G Mobile Networks,                                                        | Edited by Jonathan Rodriguez, Wiley   |  |  |  |
| 44 | Publications, 2015                                                                            |                                       |  |  |  |
| 11 | Reference Books                                                                               | 11: '' () (' ' Ord E I'' O040         |  |  |  |
|    | 1. Signals and Systems, Michael Adams, University of Victoria, 3 <sup>rd</sup> Edition, 2012  |                                       |  |  |  |
|    | 2. Fundamentals of 5G Mobile Networks, Edited by Jonathan Rodriguez, Wiley Publications, 2015 |                                       |  |  |  |
| 12 | Internal Continuous Assessment: 40%                                                           | Semester End Examination: 60%         |  |  |  |
| 12 | internal Continuous Assessment: 40%                                                           | Semester End Examination: 60%         |  |  |  |
| 13 | Continuous Evaluation through:                                                                | Format of Question Paper:             |  |  |  |
|    | Class test of 1 of 15 marks                                                                   | External Examination (30 Marks)-      |  |  |  |
|    | Class test of 2 of 15 marks                                                                   | 1 hr duration                         |  |  |  |
|    | Average of the two: 15 marks                                                                  |                                       |  |  |  |
|    | Quizzes/ Presentations/ Assignments: 5                                                        |                                       |  |  |  |
|    | marks                                                                                         |                                       |  |  |  |
|    | Total: 20 marks                                                                               |                                       |  |  |  |
| 14 | Format of Question Paper: (Semeste                                                            | er End Examination : 30 Marks.        |  |  |  |
|    | Duration:1 hour)                                                                              | 11.4/45                               |  |  |  |
|    | Q1: Attempt any two (out of four) from Mod                                                    |                                       |  |  |  |
|    | Q2: Attempt any two (out of four) from Module 2 (15 marks)                                    |                                       |  |  |  |

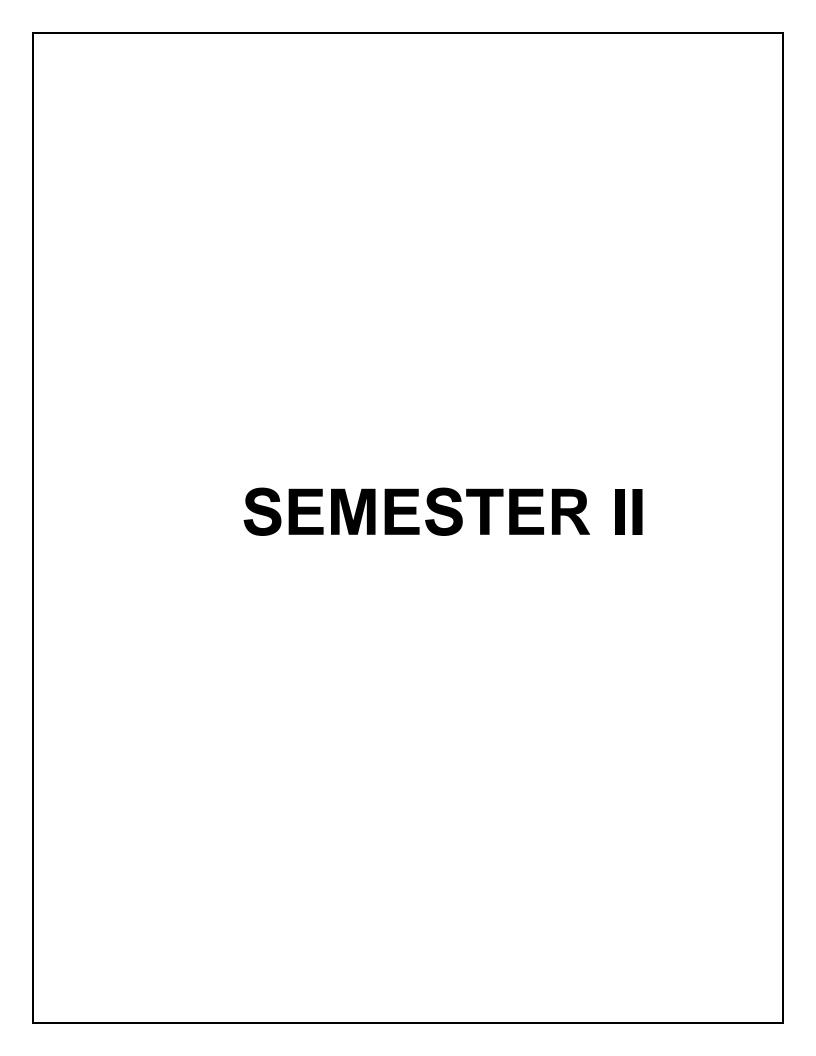

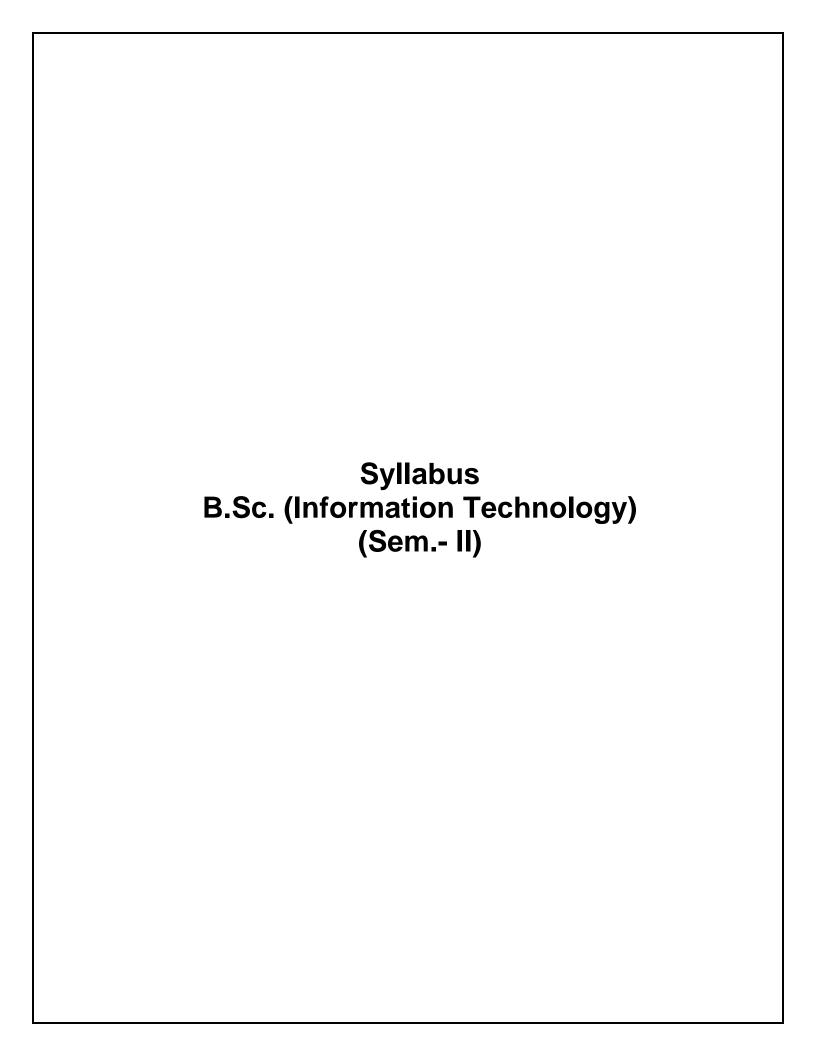

# **Major Courses**

Name of the Course: Object Oriented Programming using C++

| Sr.No. | Heading                                                                                                | Particulars                                          |  |
|--------|----------------------------------------------------------------------------------------------------|------------------------------------------------------|--|
| 1      | Description the course :                                                                               | This course provides students knowledge and          |  |
| •      | Including but Not limited to:                                                                          | skills to understand and implement the object        |  |
|        | morauming was recommended to:                                                                          | oriented skills. It will help them to implement OOF  |  |
|        |                                                                                                    | solutions to real-world problems.                    |  |
| 2      | Vertical :                                                                                             | Major                                                |  |
| 3      | Type:                                                                                                  | Theory                                               |  |
| 3 4    | Credits :                                                                                              | 2 credits (1 credit = 15 Hours for Theory in a       |  |
|        | semester)                                                                                              |                                                      |  |
| 5      | Hours Allotted :                                                                                       | 30 Hours                                             |  |
| 6      | Marks Allotted:                                                                                        | 50 Marks                                             |  |
| 7      | Course Objectives(CO):                                                                                 |                                                      |  |
|        |                                                                                                    |                                                      |  |
|        | CO 1. To explain the difference                                                                        | ce between object oriented programming and           |  |
|        | procedural programming.                                                                                |                                                      |  |
|        | code.                                                                                                  | ciples to create modular, reusable, and maintainable |  |
|        |                                                                                                    | ent of polymorphism virtual functions inheritance    |  |
|        | CO 3. To understand the concept of polymorphism ,virtual functions,inheritance and exception handling. |                                                      |  |
|        | CO 4. To understand file handling                                                                      | na concepts usina C++.                               |  |
| 8      | Course Outcomes (OC):                                                                                  |                                                      |  |
|        | ,                                                                                                    |                                                      |  |
|        | OC 1. Students can explain the key concept of OOP and their application in                             |                                                      |  |
|        | software development.                                                                                  |                                                      |  |
|        | OC 2. Students can Design and implement classes and objects to model real-                             |                                                      |  |
|        | world entities.                                                                                        | a concente of nelymernhism virtual functions         |  |
|        | OC 3. Students can apply the inheritance and except                                                    | e concepts of polymorphism, virtual functions        |  |
|        | •                                                                                                    | erator overloading, runtime polymorphism, generi     |  |
|        | Programming                                                                                            | state. Storiodaling, rantanio polymorphiom, gonon    |  |
|        |                                                                                                    | file handling concepts in program                    |  |
| 9      | Modules:-                                                                                              |                                                      |  |
|        | Module 1:                                                                                              |                                                      |  |
|        | 1. Object Oriented Methodo                                                                             | ology: Introduction, Advantages and                  |  |
|        |                                                                                                    | e Oriented Languages, Application of                 |  |
|        |                                                                                                    | Objects, Classes, Data Abstraction and               |  |
|        | Data Encapsulation, Inherita                                                                           | ance, Polymorphism, Dynamic Binding,  15 Hrs         |  |
|        | Message Passing.                                                                                       |                                                      |  |
|        |                                                                                                    | ole classes (Class specification, class              |  |
|        | • , .                                                                                                  | ng member functions, passing object as               |  |
|        |                                                                                                    | ect from functions, friend classes, friend           |  |
|        | function.                                                                                              |                                                      |  |

| 14 |
|----|
| 13 |
| 12 |
| 11 |
| 10 |
|    |

## Name of the Course: Web Designing

| Sr.No | Heading                                                                                                    | Particulars                                            |         |  |
|-------|----------------------------------------------------------------------------------------------------|--------------------------------------------------------|---------|--|
| 1     | Description the                                                                                                    | The objective of Web Designing course is to            |         |  |
|       | course:                                                                                                    | instructions on creating and maintaining a web p       |         |  |
|       | Including but Not                                                                                                    | publishing on the Internet. Students will be able      |         |  |
|       | limited to:                                                                                                    | HTML editor to author pages that include text and g    | raphics |  |
| 2     | Vertical :                                                                                                    | Major                                                  |         |  |
| 3     | Type:                                                                                                    | Theory                                                 |         |  |
| 4     | Credits :                                                                                                    | 2 credits (1 credit = 15 Hours for in a semester)      |         |  |
| 5     | Hours Allotted :                                                                                                    | 30 Hours                                               |         |  |
| 6     | Marks Allotted:                                                                                                    | 50 Marks                                               |         |  |
| 7     | Course Objectives(CC                                                                                                    | 0):                                                    |         |  |
|       | CO 1. To understand                                                                                                    | the fundamentals of Internet, and the principles of w  | eb      |  |
|       | design                                                                                                    |                                                        |         |  |
|       | -                                                                                                    | asic websites using HTML and Style Sheets.             |         |  |
|       |                                                                                                    | different style sheets used in web designing.          |         |  |
|       | CO 4. To implement .                                                                                                    | JavaScript as a tool to add dynamism to static         | HTML    |  |
|       | pages.                                                                                                    |                                                        |         |  |
| 8     | Course Outcomes (OC                                                                                                    | •                                                      |         |  |
|       |                                                                                                    | able to use the HTML programming language              |         |  |
|       |                                                                                                    | able to execute web pages designed using HTML          |         |  |
|       | OC 3. Describe the concepts of World Wide Web, and the requirements of                                                                                                    |                                                        |         |  |
|       | effective web design                                                                                                    |                                                        |         |  |
|       | OC 4. List various tags in html and <b>use</b> these to <b>create</b> web page                                                                                                    |                                                        |         |  |
|       | OC 5 : Gain necessary skills for designing and developing web                                                                                                    |                                                        |         |  |
|       | applications                                                                                                    |                                                        |         |  |
| 9     | Modules:-                                                                                                    |                                                        |         |  |
|       | Module 1:                                                                                                    |                                                        |         |  |
|       |                                                                                                    | IL 5: What Is HTML? Understanding HTML Tags,           |         |  |
|       |                                                                                                    | ument Structure: Specifying the Document Type,         |         |  |
|       |                                                                                                    | Specifying a Page Title. Formatting Text by Using      |         |  |
|       | Tags: Creating Head                                                                                                    | lings, Applying Bold and Italic Formatting, Applying   |         |  |
|       | •                                                                                                    | Subscript Formatting, Using Monospace and              |         |  |
|       |                                                                                                    | Ising Lists and Backgrounds: Creating Bulleted and     |         |  |
|       | The state of the state of the s | eating Definition Lists, Inserting Special Characters, |         |  |
|       |                                                                                                    | Lines, Choosing Background and Foreground              | 15 Hrs  |  |
|       | ,                                                                                                    | perlinks and Anchors- Hyperlinking to a Web Page,      |         |  |
|       |                                                                                                    | ng to an E-Mail Address, Hyperlinking to Other         |         |  |
|       | Content.                                                                                                    | _                                                      |         |  |
|       | Style Sheets ar                                                                                                    | •                                                      |         |  |
|       |                                                                                                    | es, Constructing Style Rules, Creating Styles for      |         |  |
|       |                                                                                                    | ing Styles to Hyperlinks, Creating and Linking to      |         |  |
|       | External Style Shee                                                                                                    | ts.                                                    |         |  |

Formatting Text by Using Style Sheets: Specifying a Font Family, Specifying a Font Size and Color, Applying Bold and Italics, Applying Strikethrough and Underlining, Creating Inline Spans, Adjusting Spacing Between Letters. Formatting Paragraphs by Using Style Sheets: Indenting Paragraphs, Applying a Border to a Paragraph, Specifying the Horizontal Alignment of a Paragraph,

## **Displaying Graphics**

Selecting a Graphics Format, Preparing Graphics for Web Use, Inserting Graphics, Arranging Elements on the Page, Controlling Image Size and Padding, Hyperlinking from Graphics, Using Thumbnail Graphics, Including Alternate Text for Graphics, Adding Figure Captions

2. Page Layout and Navigation- Creating Navigational Aids, Creating a Text-Based and Graphical Navigation Bar, Creating an Image Map, Creating Tables, Specifying the Size of a Table, Specifying the Width of a Column, Merging Table Cells. Formatting Tables-Applying Table Borders, Applying Borders by Using Attributes, Applying Borders by Using Styles, Changing Cell Padding, Spacing, and Alignment. Setting Horizontal and Vertical Alignment

**Creating User Forms-** Creating a Basic Form- Creating a Text Box, Special Field types for E-Mail and Web Addresses, Creating a Text Area, Creating a Submit or Clear Button, Creating Check Boxes and Option Buttons, Additional Input Types in HTML5

Incorporating Sound and Video- What's New with Audio and Video in HTML5?, Embedding Video Clips- Introducing the <video> Tag, The <embed> Tag: Your Fallback Plan, Placing a Video Clip on a Web Page. Incorporating Audio on a Web Page- Playing Audio with the <audio> Tag, Placing an Audio Clip on a Web Page

#### Module 2:

### 1. JavaScript:

Introduction to JavaScript: Variable, statements, Operators, Comments, constructs, Functions, expressions, JavaScript console, Scope, Events, Strings, String Methods, Numbers, Number Methods, Dates, Date Formats, Date, Methods, Arrays, Array Methods, Booleans, Comparisons, Control Structures: Conditions, Switch, Loop For, Loop While, Break.

**Operators**: Arithmetic Operators, Assignment Operators, Comparison Operators, Logical Operators, Bitwise Operators

Statements: Conditional Statements – if else, switch, Loops – while, do while, for, for in, for of, Loop Control – break, continue, labels JavaScript Objects: User-defined Objects, with Keyword, Native Objects – Array, String, Date, Math, Number, RegExp, Cookies Events and Event Handlers: HTML Events, DOM Events, DOM Event Listener, on Abort, on Blur, on Change, on Click, on Dbl Click, on Error, on Focus, on KeyDown, on KeyPress, on KeyUp, on Load, on MouseDown, on MouseMove, on MouseOut, on MouseOver, on MouseUp, on Reset, on Resize, on Select, on Submit, on Unload

2. Basics of JQuery, JQuery selection and events, JQuery Effects, JQuery traversal and manipulation, Data attributes and templates, jQuery Plugins.

15 Hrs

| 1  |                                                                                                    |                                                                          |  |
|----|----------------------------------------------------------------------------------------------------|--------------------------------------------------------------------------|--|
|    | <ol> <li>JSON – JSON: Introduction, JSON of<br/>Tokens, Syntax, JSON vs. XML, Data<br/>JSON, JSON Object, Parsing JS<br/>Interchange, JSON HTML, JSONP</li> </ol>                                                                                                    | Types, Objects, Arrays, Creating                                         |  |
| 10 | Text Books                                                                                                    |                                                                          |  |
|    | <ol> <li>Step by Step HTML5 by Faithe Wempen, Microsoft Press,2011</li> <li>The Complete Reference HTML &amp; CSS, Thomas A. Powell. McGrawHill, 5 th Edition,2010</li> <li>The Complete Reference JavaScript Thomas A. Powell &amp;Fritz Schneider McGrawHill 3rd 2012</li> <li>Web Technologies: HTML, JAVASCRIPT, PHP, JAVA, JSP, XML and AJAX, Black Book Kindle Edition,by Kogent Learning Solutions Inc</li> <li>HTML 5 Black Book, Covers CSS 3, JavaScript, XML, XHTML, AJAX, PHP and jQuery, 2ed Kindle Edition,by DT Editorial Services</li> <li>JSON at work, Tom MArrs, O'REILLY, First edition, 2017</li> </ol> |                                                                          |  |
| 11 | Reference Books                                                                                                    | not salion,2017                                                          |  |
|    | <ol> <li>Learning Web Design A Beginner's Guide to Html, CSS, JavaScript, And Web Graphics, Jennifer Niederst Robbins, O'Reilly, 5<sup>th</sup> Edition,2018.</li> <li>Ivan Bayross, "Web Enabled Commercial Applications Development using HTML, DHTML, Javascript, Perl CGI", BPB, 2004</li> <li>HTML 5 for Web Designers (By: Jeremy Keith) – http:// freepdf-books.com</li> <li>Introduction to JavaScript Object Notation: A To-the-Point Guide to JSON kindle Edition by Lindsay Bassett, O'REILLY</li> </ol>                                                                                                    |                                                                          |  |
| 12 | Internal Continuous Assessment: 40%                                                                                                    | Semester End Examination: 60%                                            |  |
| 13 | Continuous Evaluation through: Class test of 1 of 15 marks Class test of 2 of 15 marks Average of the two: 15 marks Quizzes/ Presentations/ Assignments: 5 marks Total: 20 marks                                                                                                    | Format of Question Paper: External Examination (30 Marks)– 1 hr duration |  |
| 14 | Format of Question Paper: (Semester E                                                                                                    | ind Examination : 30 Marks. Duration:1                                   |  |
|    | hour) Q1: Attempt any two (out of four) from Mo Q2: Attempt any two (out of four) from Mo                                                                                                    | ,                                                                        |  |

# Name of the Course: Major Practical II

| Sr.No. | Heading                                                | Particulars                                                                                                    |
|--------|--------------------------------------------------------|----------------------------------------------------------------------------------------------------|
| 1      | Description the course : Including but Not limited to: | Object Oriented Programming usng C++ Practical OOP encourages modular objects for reusable code, ensures well-organized and maintainable code via encapsulation, inheritance, and polymorphism, allowing flexibility and easy updates. Additionally, OOP models real- world scenarios, enhancing system understanding. Web Designing Practical Applying basic programming principles to the construction of websites |

| 2 | Vertical :                                                                                                    | Major Practical                                                                                                    |               |
|---|----------------------------------------------------------------------------------------------------|----------------------------------------------------------------------------------------------------|---------------|
| 3 | Type: Practical                                                                                                    |                                                                                                    |               |
| 4 | Credits: 2 credits (Total 60 hrs; 1 credit = 15 Hours for Theory or 30 Hours of Practical work in a semester)                                                                                                    |                                                                                                    | for Theory or |
| 5 | Hours Allotted :                                                                                                    | 60 Hours                                                                                                    |               |
| 6 | Marks Allotted:                                                                                                    | 50 Marks                                                                                                    |               |
| 7 | <ul> <li>Course Objectives(CO):</li> <li>CO 1. To explain the important characteristics of the C++ programming language.</li> <li>CO 2. To combine components of the C++ programming language to develop structured program.</li> <li>CO 3. To demonstrate the skills essential to compile, debug, and test C++ programs correctly.</li> <li>CO 4. To understand how to effectively implement HTML.</li> <li>CO 5. To develop the concept of basic and advanced text formatting.</li> <li>CO 6. To understand Hyper linking, Designing of webpage.</li> </ul>                                                                                                    |                                                                                                    |               |
| 9 | Course Outcomes (OC):  OC 1. Utilize C++ characteristics in software design and development.  OC 2. Explain object-oriented techniques and explain how C++ supports them.  OC 3. Employ C++ to demonstrate practical skill developing object-oriented solutions.  OC 4. Examine a problem statements and design and develop object-oriented software using good coding practices and procedures.  OC 5. Design static web pages using Hyper Text Markup Language (HTML).  OC 6. Use their learned skills, knowledge and abilities to develop web sites  OC 7. Collect information from the user with HTML Forms.  OC 8. Enhance the look of web pages by implementing audio and video |                                                                                                    |               |
|   | <ul> <li>b. Write a C++ programand seconds.</li> <li>c. Write a C++ programma rectangle.</li> <li>2. <ul> <li>a. Write a C++ programma rectangle.</li> </ul> </li> <li>2. <ul> <li>a. Write a C++ programma numbers</li> <li>c. Write a C++ programma numbers</li> <li>d. Write a C++ programma numbers</li> <li>b. Write a C++ programma numbers</li> <li>d. Write a C++ programma numbers</li> <li>d. Write a C++ programma numbers</li> </ul> </li> </ul>                                                                                                    | n to create a simple calculator. In to convert seconds into hours, minutes In to find the volume of a square, cone, and I ram to find the greatest of three numbers. I gram to find the sum of even and odd n I gram to generate all the prime numbers I here n is a value supplied by the user I gram using classes and object Student to Int, roll_no. Display the same. I gram for Structure bank employee to print I account_no. & balance. Display the same I e after withdraw and deposit | 30 Hrs        |

- c. Design the class Demo which will contain the following methods: readNo(), factorial() for calculating the factorial of a number, reverseNo() will reverse the given number, isPalindrome() will check the given number is palindrome, isArmstrong() which will calculate the given number is armStrong or not. WherereadNo() will be private method.
- d. Write a program to demonstrate function definition outside class and accessing class members in function definition.

4

- a. Write a friend function for adding the two complex numbers, using a single class
- b. Write a friend function for adding the two different distances and display its sum, using two classes.
- c. Write a friend function for adding the two matrix from two different classes and display itssum
- d. Write a Program to find Maximum out of Two Numbers using friend function.

Note: Here one number is a member of one class and the other number is member of some other class.
5.

- a. Design a class Complex for adding the two complex numbers and also show the use of constructor.
- b. Design a class Geometry containing the methods area() and volume() and also overload the area()function
- c. Design a class StaticDemo to show the implementation of static variable and staticfunction
- d. Write a C++ program to overload new/delete operators in a class.
- e. Write a C++ Program to generate Fibonacci Series by using Constructor to initialize the Data Members.

6.

- a. Overload the operator unary(-) for demonstrating operator overloading
- b. Overload the operator + for adding the timings of two clocks, And also pass objects as an argument.
- c. Overload the + for concatenating the two strings. For e.g "Py" +"thon" =Python

7.

- a. Implement the concept of method overriding.
- b. Show the use of virtual function
- c. Show the implementation of abstract class.

8.

- a. Write a C++ Program that illustrate single inheritance.
- b. Write a C++ Program that illustrate multiple inheritance.
- c. Write a C++ Program that illustrate multi-level inheritance.
- d. Write a C++ Program that illustrate Hierarchical inheritance.

9.

a. Show the implementation of exception handling

b. Show the implementation for exception handling for strings c. Show the implementation of exception handling for using the pointers. 10. a. Design a class FileDemo open a file in read mode and display the total number of words and lines in the file. b. Design a class to handle multiple files and file operations c. Design a editor for appending and editing the files Module II 1 Use of Basic and Advanced Tags, Lists and Backgrounds a. Understanding elements. Tags and basic structure of HTML b. Design a web page using basic and advanced text formatting tags. c. Design a web page using ordered, unordered list and description list. d. Design a web page by choosing Background and **Foreground Colors** e. Design a web page using Nested list and special characters. f. Write an HTML code to display your CV on a web page. 2 Creating Hyperlinks, Anchors and style sheets a. Design a web page with links to different pages and allow navigation between web pages. b. Design a web page that automatically redirects the user to Other Content c. Creating Hyperlinking to an E-Mail Address d. Design a web page for creating Styles for Nested Tags e. Design a web page by applying Styles to Hyperlinks 30 Hrs f. Design a web page by Creating and Linking to External Style Sheets. 3 Formatting Text and Paragraph by Using Style Sheets and displaying graphics a. Design a web page by using text formatting tags b. Design a web page using Indenting Paragraphs, Applying Border to a Paragraph and Specifying Horizontal Alignment of a Paragraph c Implement a web page by creating inline spans and adjusting space between lines d. Implement a web page by inserting a image and controlling the image size and padding e. Design a web page by making image as a hyperlink f. Develop a web page by using thumbnail graphics and also implement text for graphics 4 Tables, Page Layout and Navigation a. Display a time table and display it in tabular format, b. Write an html program to get the following output

MARKS

NAME

SUBJECT

|         | Advanced Web        | 75 |
|---------|---------------------|----|
| Hillary | Operating System    | 60 |
|         | Advanced Web        | 80 |
| Lary    | Operating System    | 75 |
|         | Total Average: 72.5 |    |

- c. Design a table by merging the table cells.
- d. Design a web page by Creating a Text-Based Navigation Bar
- e . Design a web page by Creating a Graphical Navigation Bar
- f. Design a web page with Image Map
- 5. Forms and Introducing video and audio tags
- a. Design a web page with a form that uses all types of controls.
- b. Design an admission form for any course in your college with text, pass word fields, check boxes, radio button and reset button.
- c. Write a program to get the following output

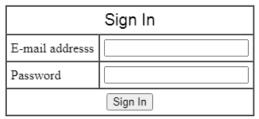

- d. Design a web page by placing a Video Clip on a Web Page
- e. Design a web page by placing an Audio Clip on a Web Page
- f. Design a web page embedding image, audio and video.
- 6 .Basics of java script
- a. Using JavaScript, design a web page to accept a number from the user and print its Factorial.
- b. Using JavaScript, a web page that prints Fibonacci series/any given series.
- c. Write a JavaScript program to display all the prime numbers between 1 and 100.
- d. Write a JavaScript program to accept a number from the user and display the sum of its digits.
- 7. Java Script: Validating User fields
- a. Demonstrate the use of Document object methods.
- b. Using java script, demonstrate validating Text Input Fields, Drop-down Lists and Checkboxes
- c. Using java script, demonstrate validating Radio buttons and Validating Multi-Select Boxes
- d. Write a Java script to prompt for users name and display it on the screen.

8. Java Script: Handling the events a. Using java script, demonstrate the use of onAbort, onBlur, onChange, onClick, onDblClick events b. Using java script, demonstrate the use of onDragDrop, onError, onFocus events c. Using java script, demonstrate the use of onKeyDown, onKeyPress, onKeyUp, onLoad, onReset, onResize, onSelect, onSubmit, onUnload events d. Using java script, demonstrate the use of onMouseDown, onMouseMove, onMouseOut, onMouseOver, onMouseUp, onMove events. e. Using java script, demonstrate the use of onKeyDown, onKeyPress, onKeyUp, onLoad, onReset, onResize, onSelect, onSubmit, onUnload events 9. JQuery a. use JQuery effect in page b. Write a jQuery Code to find the data passed with the on() method for each element. c. Use JQuery Events d. JQuery traversal and manipulation 10. JSON Basics and Working with JSON a. Creating JSON b. Parsing JSON c. Persisting JSON d. Demonstrate use of JSON objects in array, print array on web page using document object e. Read data from ison file and convert it into a JavaScript object and display the data in web page using document object 10 Text Books Object-oriented Programming C++, Hari Mohan Pandey 1. C++ Programming: An Object-Oriented Approach, Behrouz A. Forouzan, Richard F. Gilberg 3. C++ How to Program, Paul Deitel, Harvey Deitel Step by Step HTML5, Faithe Wempen, Microsoft Press, 2011 The Complete Reference HTML & CSS, Thomas A. Powell. McGraw Hill, 5<sup>th</sup> Edition.2010 11 **Reference Books** 1. Object Oriented Programming in C++, E Balagurusamy 2. Object-Oriented Programming in C++ by Robert Lafore 3. Programming with ANSI C++, Bhushan Trivedi 4. Demystified Object- Oriented Programming with C++, Dorothy R. Kirk 5. Learning Web Design A Beginner's Guide to Html, CSS, JavaScript, And Web Graphics, Jennifer Niederst Robbins, O'Reilly, 5th Edition, 2018. 6. "Web Enabled Commercial Applications Development using HTML, DHTML, Javascript, Perl CGI", Ivan Bayross, BPB, 2004 7. HTML 5 for Web Designers (By: Jeremy Keith) – http:// freepdf-books.com 12 **Internal Continuous** Semester End Examination: 60% Assessment: 40%

| 13 | Continuous Evaluation             | 30 marks practical exam of 2 hours duration    |
|----|-----------------------------------|------------------------------------------------|
|    | through:                          | ·                                              |
|    | Students are expected to atte     | nd                                             |
|    | each practical and submit t       | ne                                             |
|    | written practical of the previo   | us                                             |
|    | session. Performing Practical a   |                                                |
|    | writeup submission will           |                                                |
|    | continuous internal evaluation. 2 | 1.5                                            |
|    | marks can be awarded for ea       | ch                                             |
|    | practical performance and write   | an                                             |
|    | submission totalling to 50 mar    | • 1                                            |
|    | and can be converted to 20 mark   |                                                |
| 14 | Format of Question Paper: D       | Duration 2 hours. Certified copy of Journal is |
|    | compulsory to appear for the      |                                                |
|    | Practical Slip:                   |                                                |
|    | Q1. From Module 1 13 marks        |                                                |
|    | Q2. From Module 2 12marks         |                                                |
|    | Q3. Journal and Viva 05 marks     | 3                                              |

# Vocational Skill Courses (VSC)

# Name of the Course: Assembly Language Programming

| Sr.No | Heading                                                | Particulars                                                                                                    |
|-------|--------------------------------------------------------|----------------------------------------------------------------------------------------------------|
| 1     | Description the course : Including but Not limited to: | Introduction: The 8085 Assembly Language Programming course covers the principles and practices of writing low-level software that controls the 8085 microprocessor. This course provides an indepth understanding of the 8085 microprocessor architecture and its instruction set, as well as how to write, debug, and optimize assembly language programs for this microprocessor.                                                                                                    |
|       |                                                        | Relevance and Usefulness: The course is relevant to computer science/engineering students interested in learning about microprocessors and embedded systems programming. The course provides the fundamental knowledge and skills required to design and implement computer systems with low-level software control. Assembly language programming is the foundation of modern computer technology, which makes the course relevant to anyone interested in computer systems and programming. |
|       |                                                        | Application and Interest: The course is essential for students aspiring to work in the field of embedded systems, microcontroller/microprocessor programming, or any programming role that involves low-level software development. By the end of the course, students will be able to write efficient and optimized assembly language programs that control the functionality of a microprocessor.                                                                                           |
|       |                                                        | Connection with Other Courses: 8085 Assembly Language Programming is a fundamental course that provides an understanding of how computer systems work at the lowest level. It connects with several other computer science courses, such as Computer Organization and Architecture, Operating Systems, Compiler Design, and Embedded Systems Design.                                                                                                    |
|       |                                                        | Demand in the Industry and Job Prospects: There is a high demand in the industry for programmers who possess knowledge of low-level software development, such as programming microprocessors with assembly language. Many industries, including aerospace, automotive, healthcare, and consumer electronics, require low-level software development skills in their employees. Job prospects for graduates with expertise in 8085 Assembly language                                          |

|   |                                                                                                    | programming are abundant in these sectors. Job include embedded software engineer, hardware firmware developer, software developer, and testing/ | engineer,    |
|---|----------------------------------------------------------------------------------------------------|----------------------------------------------------------------------------------------------------|--------------|
|   | engineer.                                                                                                    |                                                                                                    |              |
| 2 | Vertical: Vocational Skill Course(VSC)                                                                                                    |                                                                                                    |              |
| 3 | Type:                                                                                                    | Practical                                                                                                    |              |
| 4 | Credits :                                                                                                    | 2 credits (60 hours in a semester)                                                                                                    |              |
| 5 | Hours Allotted :                                                                                                    | 60 Hours                                                                                                    |              |
| 6 | Marks Allotted:                                                                                                    | 50 Marks                                                                                                    |              |
| 7 | Course Objectives(CO                                                                                                    | ·                                                                                                    |              |
|   |                                                                                                    | igh understanding of the 8085 microprocessor archite                                                                                             | cture and    |
|   | its associated in                                                                                                    |                                                                                                    |              |
|   |                                                                                                    | ability to write and debug assembly language prograr                                                                                             | ns for the   |
|   | 8085 microproce                                                                                                    |                                                                                                    | H 0005       |
|   |                                                                                                    | ciples of computer organization and how they relate to                                                                                           | ) tne 8085   |
|   | microprocessor.                                                                                                    | signt in the use of 2005 accombly language programs                                                                                              | oina toolo   |
|   | simulators, and                                                                                                    | cient in the use of 8085 assembly language programn                                                                                              | iirig tools, |
|   | 1                                                                                                    | to interface different input/output devices with                                                                                                 | the 8085     |
|   | microprocessor.                                                                                                    |                                                                                                    | THE 0003     |
|   | •                                                                                                    | ne concept of interrupts and how they are used in 8085                                                                                           | assembly     |
|   | language progra                                                                                                    |                                                                                                    | assembly     |
| 8 | Course Outcomes(CC                                                                                                    | •                                                                                                    |              |
|   | <ul> <li>OC 1. Explain the architecture of the 8085 microprocessor and its associated instruction set.</li> <li>OC 2. Identify the different types of registers and their functions in the microprocessor.</li> <li>OC 3. Describe the memory organization and addressing modes of the 8085 microprocessor.</li> <li>OC 4. Write assembly language programs for the 8085 microprocessor using various instructions and addressing modes.</li> <li>OC 5. Debug and troubleshoot assembly language programs for the 8085 microprocessor using simulators and debuggers.</li> <li>OC 6. Implement conditional branching and looping constructs in assembly language programs.</li> <li>OC 7. Use 8085 assembly language programming tools, such as editors, assemblers, and emulators for developing and testing programs.</li> <li>OC 8. Simulate microprocessor operations using emulators and debuggers.</li> <li>OC 9. Connect input/output devices, such as LEDs, switches, and displays, to the 8085 microprocessor.</li> <li>OC 10.</li> </ul> |                                                                                                    |              |
| 9 | Modules:-                                                                                                    |                                                                                                    |              |
|   | Module 1:                                                                                                    |                                                                                                    |              |
|   | 1. Perform the follow                                                                                                    | ring Operations related to memory locations.                                                                                                    |              |
|   | 1                                                                                                    | 32H into memory location 4000H.                                                                                                    |              |
|   | b. Exchange the contents of memory locations 2000H and 4000H 30 Hrs                                                                                                    |                                                                                                    |              |
|   | 2. Simple assembly language programs.                                                                                                    |                                                                                                    |              |
|   | 2. Jiiipie asseilibly i                                                                                                    | anguaye programs.                                                                                                    |              |

- a. Subtract the contents of memory location 4001H from the memory location 2000H and place the result in memory location 4002H.
- b. Subtract two 8-bit numbers.
- c. Add the 16-bit number in memory locations 4000H and 4001H to the 16-bit number in memory locations 4002H and 4003H. The most significant eight bits of the two numbers to be added are in memory locations 4001H and 4003H. Store the result in memory locations 4004H and 4005H with the most significant byte in memory location 4005H.
- d. Add the contents of memory locations 40001H and 4001H and place the result in the memory locations 4002Hand 4003H.
- e. Subtract the 16-bit number in memory locations 4002H and 4003H from the 16-bit number in memory locations 4000H and 4001H. The most significant eight bits of the two numbers are in memory locations 4001H and 4003H. Store the result in memory locations 4004H and 4005H with the most significant byte in memory location 4005H.
- f. Find the I's complement of the number stored at memory location 4400H and store the complemented number at memory location 4300H.
- g. Find the 2's complement of the number stored at memory location 4200H and store the complemented number at memory location 4300H.

### 3. Packing and unpacking operations.

- a. Pack the two unpacked BCD numbers stored in memory locations 4200H and 4201H and store result in memory location 4300H. Assume the least significant digit is stored at 4200H.
- b. Two digit BCD number is stored in memory location 4200H. Unpack the BCD number and store the two digits in memory locations 4300H and 4301H such that memory location 4300H will have lower BCD digit.

## 4. Register Operations

- a. Write a program to shift an eight bit data four bits right. Assume that data is in register C.
- b. Program to shift a 16-bit data 1 bit left. Assume data is in the HL register pair
- c. Write a set of instructions to alter the contents of flag register in 8085.
- d. Write a program to count number of I's in the contents of D register and store the count in the B register.

#### 5. Multiple memory locations.

- a. Calculate the sum of series of numbers. The length of the series is in memory location 4200H and the series begins from memory location 4201H. a. Consider the sum to be 8 bit number. So, ignore carries. Store the sum at memory location 4300H. b. Consider the sum to be 16 bit number. Store the sum at memory locations 4300H and 4301H
- b. Multiply two 8-bit numbers stored in memory locations 2200H and 2201H by repetitive addition and store the result in memory locations 2300H and 2301H.
- c. Divide 16 bit number stored in memory locations 2200H and 2201H by the 8 bit number stored at memory location 2202H. Store the quotient in memory locations 2300H and 2301H and remainder in memory locations 2302H and 2303H.

- d. Find the number of negative elements (most significant bit 1) in a block of data. The length of the block is in memory location 2200H and the block itself begins in memory location 2201H. Store the number of negative elements in memory location 2300H
- e. Find the largest number in a block of data. The length of the block is in memory location 2200H and the block itself starts from memory location 2201H. Store the maximum number in memory location 2300H. Assume that the numbers in the block are all 8 bit unsigned binary numbers.

#### Module 2:

- 1. Calculations with respect to memory locations.
- a. Write a program to sort given 10 numbers from memory location 2200H in the ascending order.
- b. Calculate the sum of series of even numbers from the list of numbers. The length of the list is in memory location 2200H and the series itself begins from memory location 2201H. Assume the sum to be 8 bit number so you can ignore carries and store the sum at memory location 2Sample problem:
- c. Calculate the sum of series of odd numbers from the list of numbers. The length of the list is in memory location 2200H and the series itself begins from memory location 2201H. Assume the sum to be 16-bit. Store the sum at memory locations 2300H and 2301H.
- d. Find the square of the given numbers from memory location 6100H and store the result from memory location 7000H
- e. Search the given byte in the list of 50 numbers stored in the consecutive memory locations and store the address of memory location in the memory locations 2200H and 2201H. Assume byte is in the C register and starting address of the list is 2000H. If byte is not found store 00 at 2200H and 2201H
- f. Two decimal numbers six digits each, are stored in BCD package form. Each number occupies a sequence of byte in the memory. The starting address of first number is 6000H Write an assembly language program that adds these two numbers and stores the sum in the same format starting from memory location 6200H
- g. Add 2 arrays having ten 8-bit numbers each and generate a third array of result. It is necessary to add the first element of array 1 with the first element of array-2 and so on. The starting addresses of array I, array2 and array3 are 2200H, 2300H and 2400H, respectively

#### 2. Assembly programs on memory locations.

- a. Write an assembly language program to separate even numbers from the given list of 50 numbers and store them in the another list starting from 2300H. Assume starting address of 50 number list is 2200H
- b. Write assembly language program with proper comments for the following:
- c. A block of data consisting of 256 bytes is stored in memory starting at 3000H. This block is to be shifted (relocated) in memory from 3050H onwards. Do not shift the block or part of the block anywhere else in the memory.

30 Hrs

- d. Add even parity to a string of 7-bit ASCII characters. The length of the string is in memory location 2040H and the string itself begins in memory location 2041H. Place even parity in the most significant bit of each character.
- e. A list of 50 numbers is stored in memory, starting at 6000H. Find number of negative, zero and positive numbers from this list and store these results in memory locations 7000H, 7001H, and 7002H respectively
- f. Write an assembly language program to generate Fibonacci number.
- g. Program to calculate the factorial of a number between 0 to 8.

### 3. String operations in assembly programs.

- a. Write an 8085 assembly language program to insert a string of four characters from the tenth location in the given array of 50 characters
- b. Write an 8085 assembly language program to delete a string of 4 characters from the tenth location in the given array of 50 characters.
- c. Multiply the 8-bit unsigned number in memory location 2200H by the 8-bit unsigned number in memory location 2201H. Store the 8 least significant bits of the result in memory location 2300H and the 8 most significant bits in memory location 2301H.
- d. Divide the 16-bit unsigned number in memory locations 2200H and 2201H (most significant bits in 2201H) by the B-bit unsigned number in memory location 2300H store the quotient in memory location 2400H and remainder in 2401H
- e. DAA instruction is not present. Write a sub routine which will perform the same task as DAA.

### 4. Calculations on memory locations.

- a. To test RAM by writing '1' and reading it back and later writing '0' (zero) and reading it back. RAM addresses to be checked are 40FFH to 40FFH. In case of any error, it is indicated by writing 01H at port 10
- b. Arrange an array of 8 bit unsigned no in descending order
- c. Transfer ten bytes of data from one memory to another memory block. Source memory block starts from memory location 2200H where as destination memory block starts from memory location 2300H
- d. Write a program to find the Square Root of an 8 bit binary number. The binary number is stored in memory location 4200H and store the square root in 4201H.
- e. Write a simple program to Split a HEX data into two nibbles and store it in memory

#### 5. Operations on BCD numbers.

- a. Add two 4 digit BCD numbers in HL and DE register pairs and store result in memory locations, 2300H and 2301H. Ignore carry after 16 bit.
- b. Subtract the BCD number stored in E register from the number stored in the D register
- c. Write an assembly language program to multiply 2 BCD numbers

#### 10 Text Books

 8080A/8085 Assembly Language Programming, Lance A. Leventhel, Osborne, 1978

|   | 11 | Reference Books                                                                    |                                             |  |
|---|----|------------------------------------------------------------------------------------|---------------------------------------------|--|
|   |    | 1. Microprocessors Architecture, Programming and Applications with the 8085, Fifth |                                             |  |
|   |    | Edition, Penram Publications, 2                                                    |                                             |  |
|   | 12 | Internal Continuous                                                                | Semester End Examination: 60%               |  |
|   |    | Assessment: 40%                                                                    |                                             |  |
|   | 13 | Continuous Evaluation                                                              | 30 marks practical exam of 2 hours duration |  |
|   |    | through:                                                                           | ·                                           |  |
|   |    | Students are expected to attend                                                    |                                             |  |
|   |    | each practical and submit the                                                      |                                             |  |
|   |    | written practical of the previous                                                  |                                             |  |
|   |    | session. Performing Practical and                                                  |                                             |  |
|   |    | writeup submission will be                                                         |                                             |  |
|   |    | continuous internal evaluation. 2.5                                                |                                             |  |
|   |    | marks can be awarded for each                                                      |                                             |  |
|   |    | practical performance and writeup                                                  |                                             |  |
|   |    | submission totalling to 50 marks                                                   |                                             |  |
| _ |    | and can be converted to 20 marks.                                                  |                                             |  |
|   | 14 |                                                                                    |                                             |  |
|   |    | compulsory to appear for the pra                                                   | actical examination                         |  |
|   |    | Practical Slip:                                                                    |                                             |  |
|   |    | Q1. From Module 1 13 marks                                                         |                                             |  |
|   |    | Q2. From Module 2 12marks                                                          |                                             |  |
|   |    | Q3. Journal and Viva 05 marks                                                      |                                             |  |

# **Skill Enhancement Courses (SEC)**

Name of the course : Web Programming

| Sr.No. | Heading                                                                                                    | Particulars                                                                                                    |  |
|--------|----------------------------------------------------------------------------------------------------|----------------------------------------------------------------------------------------------------|--|
| 1      | Description the course : Including but Not limited to:                                                                                                    | This course covers a range of topics aimed at equipping students with the skills and knowledge needed to create visually appealing, functional, and user-friendly websites.                                                                     |  |
|        |                                                                                                    | The course provides an insight into emerging technologies to design and develop state of the art web applications using client-side scripting, server-side scripting, and database connectivity.                                                |  |
|        |                                                                                                    | website development includes all related development tasks, such as client-side scripting, server-side scripting, server and network security configuration, eCommerce development, and content management system (CMS) development.            |  |
|        |                                                                                                    | Website design is a combination of different elements that work together to create an effective and user-friendly experience. These include the use of typography, layout, color theory, grid systems, motion graphics, and responsive designs. |  |
| 2      | Vertical :                                                                                                    | Skill Enhancement Course(SEC)                                                                                                    |  |
| 3      | Type:                                                                                                    | Practical                                                                                                    |  |
| 4      | Credits:                                                                                                    | 2 credits ( 1 credit = 30 Hours of Practical work in a semester )                                                                                                    |  |
| 5      | Hours Allotted :                                                                                                    | 60 Hours                                                                                                    |  |
| 6      | Marks Allotted:                                                                                                    | 50 Marks                                                                                                    |  |
| 7      | CO2: To create well org                                                                                                    | w to use Java script objects and XML. ganized, styled web pages to a web page using jQuery                                                                                                    |  |
|        | CO4: To deploy a local web server and run a simple web application. CO5: To read and process data in MySQL using PHP. CO6: To understand usage of Bootstrap                    |                                                                                                    |  |
| 8      | Course Outcomes (OC) OC1: Knowledge in different java script objects. OC2: How to use XML with CSS and XSL OC3: validate a form using jQuery OC4: handle asynchronous requests |                                                                                                    |  |
|        | OC4: Write and deploy development.                                                                                                    | PHP with database and to simplify web ive layout using the Bootstrap                                                                                                    |  |
| L      | · · · · · · · · · · · · · · · · · · ·                                                                                                    | ·                                                                                                    |  |

| 9  | Modules:                                                                            |          |
|----|-------------------------------------------------------------------------------------|----------|
|    | Module 1:                                                                           |          |
|    | 1. Write JavaScript code for                                                        |          |
|    | a. Demonstrating different JavaScript Objects such as String,                       |          |
|    | RegExp, Math, Date                                                                  |          |
|    | b. Demonstrating different JavaScript Objects such as Window,                       |          |
|    | Navigator, History, Location, Document                                              |          |
|    | c. Storing and Retrieving Cookies                                                   |          |
|    | 2. Create a XML file with Internal / External DTD and display it                    |          |
|    | using                                                                               |          |
|    | a. CSS                                                                              |          |
|    | b. XSL                                                                              |          |
|    | 3. Write PHP scripts for- Performing certain mathematical                           | 30 Hrs   |
|    | operations such as calculating factorial / finding Fibonacci                        |          |
|    | Series / Displaying Prime Numbers in a given range /                                |          |
|    | Evaluating Expressions                                                              |          |
|    | 4. Write PHP scripts for                                                            |          |
|    | a. Retrieving data from HTML forms                                                  |          |
|    | b. Working with Arrays                                                              |          |
|    | <ul><li>c. Working with Files (Reading / Writing)</li><li>5. Advanced PHP</li></ul> |          |
|    |                                                                                     |          |
|    | Write a PHP program to demonstrate use of sessions and cookies.                     |          |
|    | b. Write a PHP program to demonstrate use of filters.                               |          |
|    | b. While a firm program to demonstrate use of filters.                              |          |
|    | Module 2                                                                            |          |
|    | 6. PHP and MySQL                                                                    |          |
|    | a. Write a PHP program to create: Create a database College                         |          |
|    | b. Create a table Department (Dname, Dno, Number_of_faculty)                        |          |
|    | c. Write a PHP program to create a database named "College".                        |          |
|    | Create a table named "Student" with following fields (sno, sname,                   |          |
|    | percentage). Insert 3 records of your choice. Display the names of                  |          |
|    | the students whose percentage is between 35 to 75 in a tabular                      |          |
|    | format.                                                                             |          |
|    | 7. Write a PHP program                                                              | 30 Hrs   |
|    | a. Update rows in a table b. Delete rows from a table                               |          |
|    | 8. Design a PHP page for authenticating a user                                      |          |
|    | 9. Write PHP scripts for                                                            |          |
|    | a. Storing and Retrieving Cookies                                                   |          |
|    | b. Storing and Retrieving Sessions                                                  |          |
|    | 10. Perform the following using Bootstrap:                                          |          |
|    | a. Create a responsive layout using the Bootstrap grid system                       |          |
|    | b. Create a simple Bootstrap navbar with dropdown menus                             |          |
|    | c. Create a basic Bootstrap form with validation                                    |          |
| 10 | Text Books                                                                          |          |
|    | HTML 5 Black Book, Covers CSS 3, JavaScript, XML, XHTML, A                          | JAX. PHP |
|    | and jQuery, 2ed, Dreamtech Press, 2016                                              | ,        |
|    |                                                                                     |          |
|    | Web Programming and Interactive Technologies, scriptDemics, S                       | StarEdu  |

|    | PHP: A Beginners Guide, Ville                      | PHP: A Beginners Guide, Vikram Vaswani, TMH   |  |  |
|----|----------------------------------------------------|-----------------------------------------------|--|--|
|    |                                                    |                                               |  |  |
| 11 | Reference Books                                    |                                               |  |  |
|    | · ·                                                | ble Fifth Edition, Steven M. Schafer, WILEY,  |  |  |
|    | 2011                                               |                                               |  |  |
|    |                                                    | aScript, CSS & HTML5, Robin Nixon, O'Reilly,  |  |  |
|    | 2018                                               |                                               |  |  |
|    |                                                    | HTML5 All-in-one for Dummies, Steve Suehring, |  |  |
|    | Janet Valade Wiley, 2018                           |                                               |  |  |
|    |                                                    |                                               |  |  |
| 12 | Internal Continuous                                | Semester End Examination: 60%                 |  |  |
|    | Assessment: 40%                                    |                                               |  |  |
| 13 | Continuous Evaluation                              | 30 marks practical exam of 2 hours duration   |  |  |
|    | through:                                           | or marke practical exam of 2 hours duration   |  |  |
|    | Students are expected to attend                    |                                               |  |  |
|    | each practical and submit the                      |                                               |  |  |
|    | written practical of the previous                  |                                               |  |  |
|    | session. Performing Practical and                  |                                               |  |  |
|    | writeup submission will be                         |                                               |  |  |
|    | continuous internal evaluation. 2.5                |                                               |  |  |
|    | marks can be awarded for each                      |                                               |  |  |
|    | practical performance and writeup                  |                                               |  |  |
|    | submission totalling to 50 marks                   |                                               |  |  |
|    | and can be converted to 20 marks.                  |                                               |  |  |
| 14 | Format of Question Paper: Dur                      | ation 2 hours. Certified copy of Journal is   |  |  |
|    | compulsory to appear for the practical examination |                                               |  |  |
|    | Practical Slip:                                    |                                               |  |  |
|    | Q1. From Module 1 13 marks                         |                                               |  |  |
|    | Q2. From Module 2 12marks                          |                                               |  |  |
|    | Q3. Journal and Viva 05 marks                      |                                               |  |  |
|    |                                                    |                                               |  |  |

# Name of the Course: PLSQL Practical

| Sr.No. | Heading                                                                     | Particulars                                                                                                    |            |  |
|--------|-----------------------------------------------------------------------------|----------------------------------------------------------------------------------------------------|------------|--|
| 1      | Description the                                                             | PL/SQL ,Oracle's procedural extension language                                                                      | e for SQL, |  |
|        | course:                                                                     | allows developers to include procedural languag                                                                     | je         |  |
|        | Including but Not                                                           | components such as loops, conditional statemer                                                                      |            |  |
|        | limited to:                                                                 | functions. The course enables students with pra-                                                                    |            |  |
|        |                                                                             | experience in using PL/SQL for effective database                                                                   | se         |  |
|        |                                                                             | programming and development.                                                                                        |            |  |
| 2      | Vertical :                                                                  | Skill Enhancement Course(SEC)                                                                                       |            |  |
| 3      | Type:                                                                       | Practical                                                                                                    |            |  |
| 4      | Credits :                                                                   | 2 credits                                                                                                    |            |  |
| 5      | Hours Allotted :                                                            | 60 Hours                                                                                                    |            |  |
| 6      | Marks Allotted:                                                             | 50 Marks                                                                                                    |            |  |
| 7      | Course Objectives(CO                                                        |                                                                                                    |            |  |
|        |                                                                             | e basics of PL/SQL and gain knowledge about                                                                         |            |  |
|        |                                                                             | ditional statement in PL/SQL.                                                                                       |            |  |
|        |                                                                             | rking with cursors,collections and composite                                                                        |            |  |
|        | data types in Pl                                                            |                                                                                                    |            |  |
|        |                                                                             | se in creating stored procedures and functions.                                                                     |            |  |
|        | within the datab                                                            | of triggers to automate responses to events                                                                         |            |  |
|        |                                                                             |                                                                                                    |            |  |
|        |                                                                             | <ul><li>Understand the concept of Exception handling.</li><li>Design modular applications using packages.</li></ul> |            |  |
| 8      | Course Outcomes (OC):                                                       |                                                                                                    |            |  |
|        | OC 1. Use PL/SQL variables ,data types, control and conditional statement.  |                                                                                                    |            |  |
|        | OC 2. Apply sequence                                                        | es and cursor in PL/SQL.                                                                                            |            |  |
|        |                                                                             | ection and Composite Data Types.                                                                                    |            |  |
|        | OC 4. Develop PL/SQL structures like functions, procedures and triggers for |                                                                                                    |            |  |
|        | database applications.                                                      |                                                                                                    |            |  |
|        |                                                                             | and exceptions in PL/SQL programs.                                                                                  |            |  |
|        | OC 6. Develop PL/SQL packages.                                              |                                                                                                    |            |  |
| 9      | Modules:-<br>Module 1:                                                      |                                                                                                    |            |  |
|        |                                                                             |                                                                                                    |            |  |
|        |                                                                             | se of variables, Write executable statement,                                                                        |            |  |
|        | •                                                                           | cle Server, Create anonymous PL/SQL                                                                                 |            |  |
|        | block,Sequences                                                             | . D. (201   1   1   1   1   1   1   1   1   1                                                                       |            |  |
|        |                                                                             | in PL/SQL- Using while loop, Do loop, For loop,                                                                     |            |  |
|        | Use of GOTO statement 30                                                    |                                                                                                    |            |  |
|        | 3. Create conditional statement using PL/SQL- Using if statement, Hrs       |                                                                                                    |            |  |
|        | Using if else statement, Using elsif ladder, Using case expression.         |                                                                                                    |            |  |
|        |                                                                             | L/SQL- Implicit cursor, Explicit cursor,                                                                            |            |  |
|        | Parameterized curs                                                          |                                                                                                    |            |  |
|        |                                                                             | mposite Data Types - Working with                                                                                   |            |  |
|        | Collections, Working                                                        | with Composite Data Types                                                                                           |            |  |

|   |     | Module 2:                                                                                                    |                                    |            |
|---|-----|----------------------------------------------------------------------------------------------------|------------------------------------|------------|
|   |     | 1. Creation of Procedures in PL/SQL                                                                                                    |                                    |            |
|   |     | <ul><li>2. Functions in PL/SQL</li><li>3. Creation of Trigger – Create Row level trigger, Create Statement</li></ul>                                                        |                                    |            |
|   |     | level trigger, Create instead of trigger                                                                                                    |                                    |            |
|   |     | 4. <b>Handling exceptions-</b> Creation of user defined exception,                                                                                                    |                                    |            |
|   |     | Creation of system defined exception                                                                                                    |                                    |            |
|   |     | 5. Creation of Package in PL/SQL                                                                                                    |                                    |            |
|   | 10  | Text Books                                                                                                    |                                    |            |
|   |     | Programming with PL/SQL for Beginners , H. Dand, R. Patil and T. Sambare, X  —Team                                                                                          |                                    |            |
|   |     | 2. Oracle pl/sql Programming ,Feuerstein, S., & Pribyl, B. ," O'Reilly Media, Inc.".                                                                                        |                                    |            |
|   | 11  | Reference Books  1. Oracle Database PL/SQL Language Reference, 12c Release 1 (12.1) E50727- 04, Alpern, D., Belden, E., Agrawal, S., Baer, H., Castledine, S., Chang, T., & |                                    |            |
|   |     | Yang, M. 2. Oracle PL/SQL for dummies, Rosenblum, M., & Dorsey, P. (2006), John Wiley & Sons. 3. PL/SQL Programming, Ivan Bayross, BPB                                      |                                    |            |
| - | 12  | Internal Continuous Semester End Examination: 60%                                                                                                    |                                    |            |
|   |     | Assessment: 40%                                                                                                    |                                    |            |
|   | 13  | Continuous Evaluation                                                                                                    | 30 marks practical exam of 2 hours | duration   |
|   |     | through:                                                                                                    | ·                                  |            |
|   |     | Students are expected to attend                                                                                                    |                                    |            |
|   |     | each practical and submit the                                                                                                    |                                    |            |
|   |     | written practical of the previous                                                                                                    |                                    |            |
|   |     | session. Performing Practical and writeup submission will be                                                                                                    |                                    |            |
|   |     | continuous internal evaluation. 2.5                                                                                                    |                                    |            |
|   |     | marks can be awarded for each                                                                                                    |                                    |            |
|   |     | practical performance and writeup                                                                                                    |                                    |            |
|   |     | submission totalling to 50 marks                                                                                                    |                                    |            |
| - | 14  | and can be converted to 20 marks. Format of Question Paper: Duration 2 hours. Certified copy of Journal is                                                                  |                                    | lournal is |
|   | • • | compulsory to appear for the pra                                                                                                    |                                    |            |
|   |     | Practical Slip:                                                                                                    |                                    |            |
|   |     | Q1. From Module 1 13 marks                                                                                                    |                                    |            |
|   |     | Q2. From Module 2 12marks                                                                                                    |                                    |            |
| L |     | Q3. Journal and Viva 05 marks                                                                                                    |                                    |            |

# **QUESTION PAPER PATTERN**

(External and Internal)

|    | Internal Continuous Assessment:                                                                                                    | 40%[20 Marks]    |  |  |
|----|----------------------------------------------------------------------------------------------------|------------------|--|--|
|    | Continuous Evaluation through: Class test of 1 of 15 marks Class test of 2 of 15 marks Average of the two: 15 marks                                                                                                    |                  |  |  |
| •  | Quizzes/ Presentations/ Assignments: 5 marks Total: 20 marks                                                                                                    |                  |  |  |
|    | External Semester End Examination: 60%[30 Marks]                                                                                                    |                  |  |  |
|    | Format of Question Paper: (Semester End Examination : 30 Marks. Duration:1 hour) Q1: Attempt any two (out of four) from Module 1 (15 marks)                                                                                                    |                  |  |  |
|    | Q2: Attempt any two (out of four) from Module 2 (15 marks)  A Practical of 2 credits is evaluated for a total of 50 Marks                                                                                                    |                  |  |  |
|    |                                                                                                    |                  |  |  |
|    | Internal Continuous Assessment                                                                                                    | :   40%[20 Mrks] |  |  |
| II | Continuous Evaluation through: Students are expected to attend each practical and submit the written practical of the previous session. Performing Practical and writeup submission will be continuous internal evaluation. 2.5 marks can be awarded for each practical performance and writeup submission totalling to 50 marks and can be converted to 20 marks. |                  |  |  |
|    | Semester End Examination: 60%[30 Marks]                                                                                                    |                  |  |  |
|    | Format of Question Paper: Duration 2 hours. Certified copy of Journal is compulsory to appear for the practical examination(30 Marks)  Practical Slip:                                                                                                    |                  |  |  |
|    | Q1. From Module 1 13 marks Q2. From Module 2 12marks                                                                                                    |                  |  |  |
|    | Q3. Journal and Viva 05 marks                                                                                                    |                  |  |  |

# **Examination and Standard of Passing:**

Regulations regarding the scheme of exams, number of credits and standard of passing will be as prescribed by the University of Mumbai.

A student is said to have passed if he/she secures 40% of marks allotted in each head of passing. External evaluation of 30 marks and Internal evaluation of 20 marks are treated as separate heads of passing.

The Ten Point Grading System prescribed by the University of Mumbai will be as follows:

### **Letter Grades and Grade Points**

| Semester GPA/ Program CGPA Semester/ Program | % of<br>Marks | Alpha-Sign / Letter<br>GradeResult | Grade Points |
|----------------------------------------------|---------------|------------------------------------|--------------|
| 9.00-10.00                                   | 90.0-100      | O<br>(Outstanding)                 | 10           |
| 8.00-<9.00                                   | 80.0-<90.0    | A+ (Excellent)                     | 9            |
| 7.00-<8.00                                   | 70.0-<80.0    | A (Very Good)                      | 8            |
| 6.00-<7.00                                   | 60.0-<70.0    | B+ (Good)                          | 7            |
| 5.50-<6.00                                   | 55.0-<60.0    | B (Above<br>Average)               | 6            |
| 5.00-<5.50                                   | 50.0-<55.0    | C (Average)                        | 5            |
| 4.00-<5.00                                   | 40.0-<50.0    | P (Pass)                           | 4            |
| Below 4.00                                   | Below 40      | F (Fail)                           | 0            |
| Ab (Absent)                                  | -             | Absent                             | 0            |

This syllabus is applicable to IDOL students as well, w.e.f. 2025-26

# **Justification for B.Sc. (Information Technology)**

| 1. | Necessity for starting the course:                                                                                               | A large amount of The demand for IT professionals is consistently high, and individuals with a B.Sc in IT can find opportunities in various sectors, including technology companies, healthcare, finance, government, and more.                                                                         |
|----|----------------------------------------------------------------------------------------------------|----------------------------------------------------------------------------------------------------|
| 2. | Whether the UGC has recommended the course:                                                                                      | Yes                                                                                                    |
| 3. | Whether all the courses have commenced from the academic year 2024-2025                                                          | To be implemented from 2024-2025 onwards                                                                                                    |
| 4. | The courses started by the University are self-financed, whether adequate number of eligible permanent faculties are available?: | Self-financed  Yes. Some experts are called as visiting faculties                                                                                                    |
| 5. | To give details regarding the duration of the Course and is it possible to compress the course?:                                 | 4 years. Not possible to compress the program                                                                                                    |
| 6. | The intake capacity of each course and no. of admissions given in the current academic year:                                     | 60 seats for one division. Admissions will be held from 2024-2025 onwards                                                                                                    |
| 7. | Opportunities of Employability / Employment available after undertaking these courses:                                           | B.Sc in Information Technology can open up a wide range of opportunities and employment prospects across various industries. Additionally, as technology continues to advance, new roles and specialties within the IT field are continually emerging, providing diverse career paths for IT graduates. |

Sign of Chairperson Dr. Mrs. R. Srivaramangai Ad-hoc BoS (IT)

Sign of the Offg. Associate Dean Dr. Madhav R. Rajwade Faculty of Science & Technology Sign of Offg. Dean, Prof. Shivram S. Garje Faculty of Science & Technology